# SOLUÇÕES APROXIMADAS DE SISTEMAS SOBREDETERMINADOSLIMEARDS NA HORMA L.

re e

 $\sim$ 

VALDECIR POLIZELLI

ORIENTADOR: JOSÉ VITÔRIO ZACO

 $\sim 100$ 

DISSERIAÇÃO APRESEMBADA AO INSTITUTO DE MATE MATICA, ESTATISTICA E CIENCIAS DA COMPUTAÇÃO DA UNIVERSIDADE ESTADUAL DE CAMPINAS COMO PE QUISTIO PARCIAL PARA OBTENÇÃO DO TÍTULO DE MASTRE EM MATEMÁTICA APLICADA.

Julho de 1930.

# UNICAMP BIBLIOTECA CENTRAL

 $\sim 10^{-1}$ 

 $\mathcal{L}_{\text{max}}$  and  $\mathcal{L}_{\text{max}}$ 

 $\label{eq:1} \omega_{\text{max}} = \frac{1}{\lambda} \left( \left( \begin{smallmatrix} 1 & \dots & \dots & \dots \\ \dots & \dots & \dots & \dots \\ \dots & \dots & \dots & \dots \end{smallmatrix} \right)$ 

 $\mathcal{L}^{\text{max}}_{\text{max}}$ 

Ace mous pais

Antebor Polizelli Maria Polizalli

e traãos

Wanderley Valdilene

### **MPAGETYETY)**

Agradeco ao Professor Dr. JOSÉ VITÓRIO ZACO, nela orientação de Tese. Agradeço a todos Professores do PGKC que colaboraram na minha forma สวิดม

Adradeço a MARIA DE PÁTIMA CASTELLI, pelo incentivo, compreensão, e carinho.

Arradeco a JOSÉ ALRERIO CIMBWIO, nelo auxílio na parte de computa hão.

Agradeco aos amigos: Dário, Kamões, Pherson, Eldon, Adilson, Beloi sa, Marfiza, Chetti, Valéria, Silvan, Méricles, Olinda, Vera, Benine, Clo tilzio, Ángela, e a demais amicos pelos incentivos, romantos adradáveis nus presenos juntos.

Agradeço a Sra. VERA MARIA DE QUELTOZ MOURA, pela paciência nos tracalhos de datilografia.

Agradeço a Srta. MARIIDA, pela ajuda na bibliografia deste trabalho. Arradeço ao CMP), rela bolsa concedida durante o mestrado.

## SP**A**PIO

 $-555 -$ 

O estudo se refere a métodos que calculem soluções aproximadas de sistemas de equações lineares sobredeterminador resolvendo-os por: 1) técnicas para minimização de funções diferenciavais, para solução L<sub>i</sub> de um sistema linear sobredeterminados; 2) método de deslocamento virtual rara o problema de aproximação discreta L.

Ou transformando o sistema nun problema de provranação linear, como nos métodos: 3) un método rara o problema de aproximação linear na norm  $L_i$ ; 4) algoritmo melhorado para eproximação linear discreta  $L_j$ .

Quanto as soluções obtidas todos os nétodos poden sor considerados equivalentes, dada a pequena diferença existentes entre seus residuos.

#### - 3v -

#### HOTAÇÕES

- $\cap$  :  $A_{\text{max}}$  + matriz de m linhas por n columns;
- $\mathbb{I}_{\mathrm{m}}$  \* matriz identidade de ordem m;  $22.$
- 03.  $I_n$  matriz identidade de ordem n;
- 04. A\* + matriz transposta conjugada de A;
- 95.  $N_{\overline{1}}^{-1}$  + inversa a direita de A;
- 96.  $\mathbb{A}_{\mathbb{R}}^{n-1}$  inversa a esquerda de  $\Lambda t$
- 17.  $\lambda^-$  + transposta de  $\lambda$ ;
- $\gamma\bar{s}_{\alpha}=\bar{\gamma}_{\alpha\alpha}$  -submatriz de A;
- 09. G inversa generalizada;
- $\mathbb{C}^{\mathbb{C}}(\mathbb{A}^*)$  complemento ortogonal de l'Aut  $\mathcal{D}_{\mathrm{a}}$
- $\langle \uparrow \uparrow \varphi \rangle \rightarrow$  espaço vetorial gerado pelas columas do A;  $21.$
- 12. M(A') + espaço vetorial gerado pelas linhas de A;
- $\mathbb{P}_{\chi}$  + operador projetor de  $E^{n}$  sobre " $(\Lambda)$ ;  $33.$
- $\mathbb{P}_{\widetilde{K}}$  + operador projetor sobre o núclos de A<sub>7</sub>:  $14\,$
- 15. ICST posto de uma matriz;
- $t_{\text{r}}$  + traço de uma matriz; 16,
- $\sqrt{7}$ . ( ) produto interno;
- 18.  $\bigoplus$  + soma direta;
- 19.  $|$   $\rightarrow$  tal que ;
- 20.  $Sm \div \sinh t$
- 21. Min  $\div$  minimo;
- 22. Max  $\rightarrow$  maximo.

 $\frac{1}{2} \left( \frac{1}{2} \right) \left( \frac{1}{2} \right)$ 

 $\hat{L}$ 

#### **BIBLIOGRAFIA**

- $\lceil 1 \rceil$  ABDEIMALEX, Nahib N. "An Efficient method for the discrete linear L, Approximation Problem mathematics of computation! 29 (131) : 844 - 850, Jul. 1975.
- $\begin{bmatrix} 2 \end{bmatrix}$ - On the discrete linear  $L_1$  Approximation and L, solutions of over determined linear eugations. Journal of approximation theory. 11, 38 - 53, 1974.
- $\begin{bmatrix} 3 \end{bmatrix}$ BARRODALE, I & ROBERTS, F. D. K. - An Improved Algorithm for discrete L, linear approximation. Siam J. Numer. Anal.  $10(5)$ : 839 - 849, 1973.
- [4] BARTELS, Richard, CONN, Andrew R, SINCLAIR, James W. Minimization techniques for precentise differentable functions: the  $L_{\text{1}}$ solution to an overdetermined linear system. Siam J. Numer. Anal. 15 (2) : 224 - 241, Apr. 1978.
- $[5]$  FRASER, W & BENNETT A method of virtual displacements for the Degenerate discrete L Approximation Problm. 32 (142) :  $421 - 430$ , Apr. 1978.

## $-$ vii  $\pm$

i<br>List

## $\ensuremath{\text{L} \text{DICE}}$

## Página

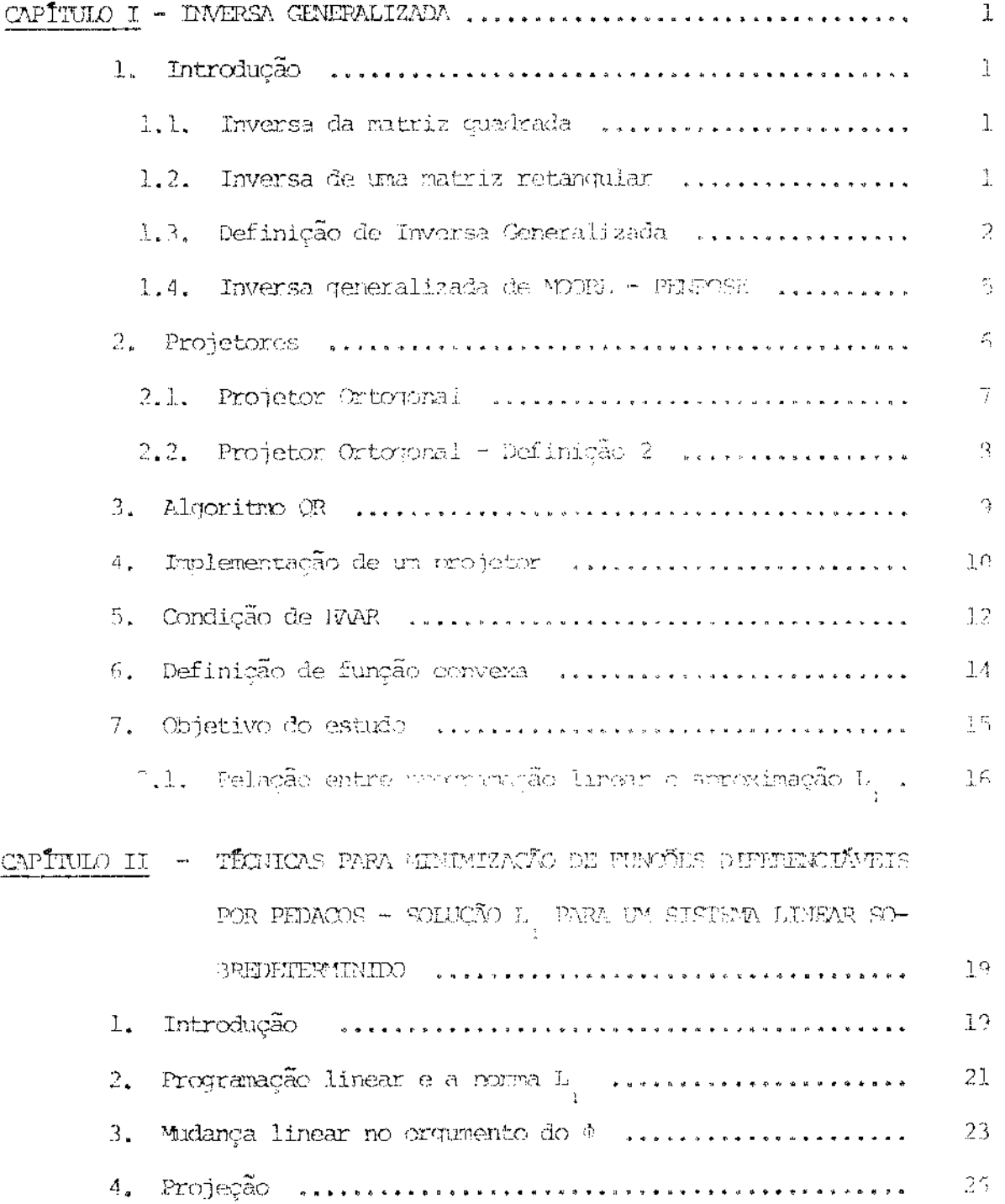

 $\frac{1}{2}$ 

## Monina

 $\hat{\mathcal{A}}$ 

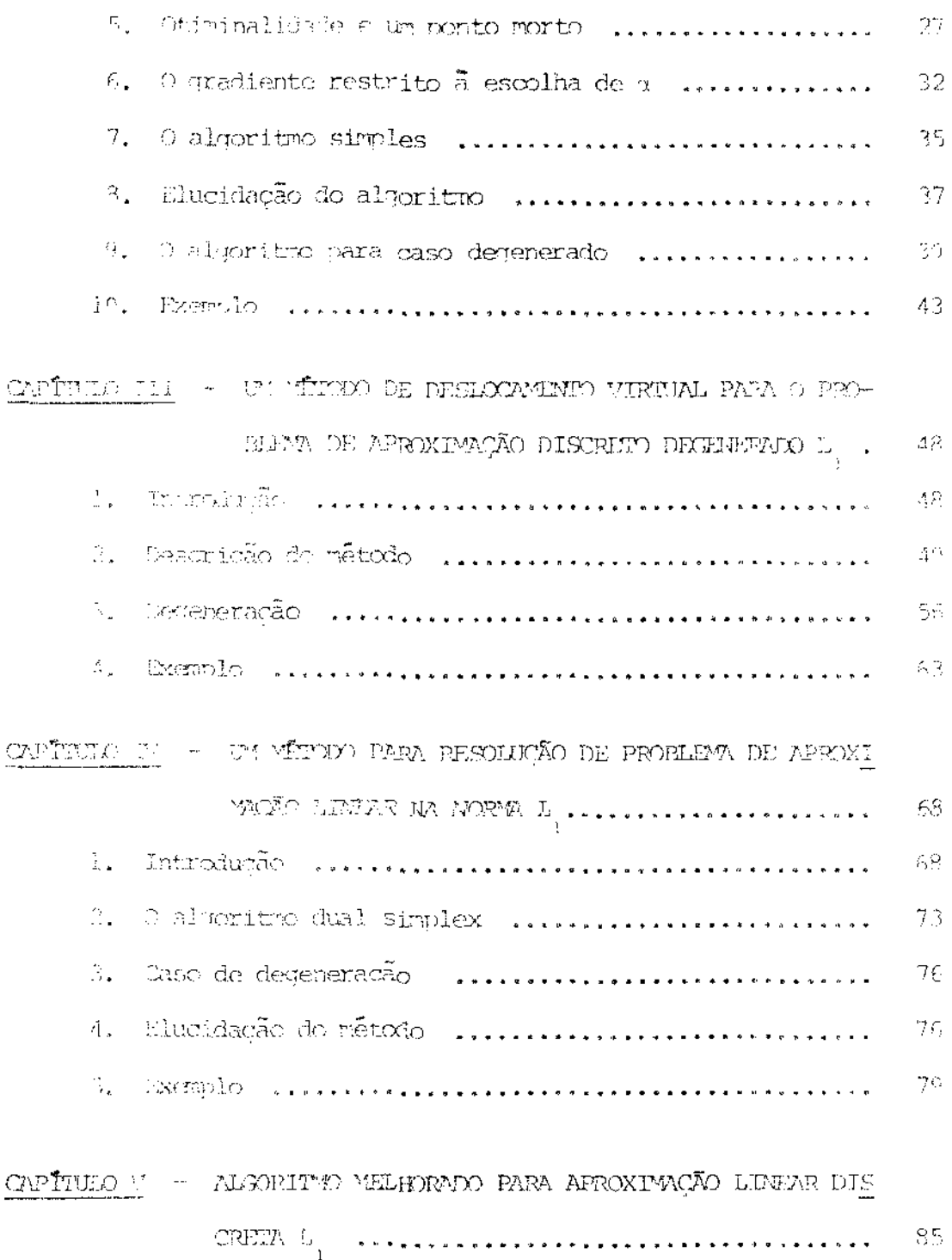

 $\mathcal{L}_{\mathcal{A}}$  and  $\mathcal{L}_{\mathcal{A}}$  and  $\mathcal{L}_{\mathcal{A}}$  are  $\mathcal{L}_{\mathcal{A}}$  . In the  $\mathcal{L}_{\mathcal{A}}$ 

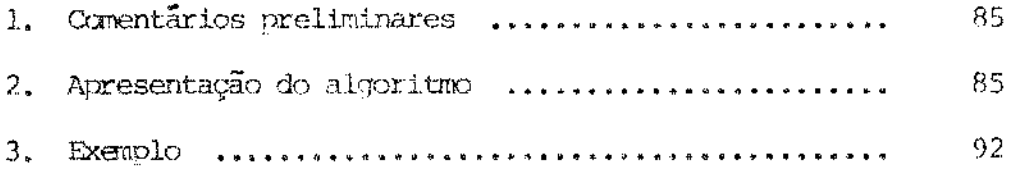

 $\mathcal{L}^{\text{max}}_{\text{max}}$  and  $\mathcal{L}^{\text{max}}_{\text{max}}$ 

 $\overline{r}$ 

 $\mathcal{L}^{\text{max}}_{\text{max}}$  , where  $\mathcal{L}^{\text{max}}_{\text{max}}$ 

### CAPITULO I

 $\overline{a}$  . The set

### "INVERSA GENERALIZADA"

## 1. INIRODUÇÃO

## 1.1. Inversa da Matriz Quadrada

Seja A una matriz quadrada de ordem m (Amxm) com POST $(A)$  = m então exis be una única natriz  $N^{-1}$ , deponinada Inversa de A, tal que A.A $^{-1}$  =  $L^{-1}$ .A = I<sub>n</sub>. onde  $\mathcal{I}_m$  é uma matriz identidade de ordem m.

- 1.2. Inversa de una Tatris Petangular  $\label{eq:10} \text{Cber} = \mathbb{A}^* = \overline{\mathbb{A}}^!$ 
	- a) Inversa à direita:

Sein A premis repression une o admitance que  $P(P_1(A)) = m$ , na caso en que  $N^*$  é de orden nym e existe o, e inversa de  $(N^*)$ " existe

$$
I^{\text{Li}} = (y \cdot y_*) (y \cdot y_*) \dots \cdot y \cdot y_* (y \cdot y_*) \dots \cdot y_0
$$

onle  $\Delta_{\mathbf{p}}^{\mathbf{q}} = \Delta^{\mathbf{q}} \langle \Delta \mathbf{x} \rangle^{-1}$ 

temos  $N_{\mathbf{D}}^{\pm,\pm}$ I, cade  $N_{\mathbf{D}}^{\pm}$  4 denominada inversa à direita de A.

## b) Irversa à escuerda:

Seja A una matriz petanoniur de orden mon. Suporhamos que  $P(\mathfrak{M}(\Lambda))=r$ tal que A\*N 5 una matriz de orden n, logo existe  $(\text{A} \star \text{A})^{-1}$  e

$$
\begin{array}{lcl} \mathbb{I}_n & = \left(\Delta^* \Delta\right)^{-1} \left(\Delta^*, \Delta\right) \; = \; \left[\left(\Delta^* \Delta\right)^{-1} \; \Delta \; \right] \; \Delta = \Delta_E^{-1} \Delta \quad , \qquad \text{order} \\ \\ \Delta_{11}^{-1} & = \left(\Delta^* \Delta\right)^{-1} \Delta \end{array}
$$

Portanto, temos  $A_E^{-1}$  A =  $I_n$  onde  $A_E^{-1}$  é denominada inversa à esquerda de A.

Observação: É Óbvio que  $A_E^{-1}$  ou  $A_D^{-1}$  existem apenas em casos particulares, quando o posto da matriz mxn é n ou m.

### c) Representação Geral da Inversa à esquerda e à direita:

### Teorema 1

Seja A una ratriz de ordem mxn. Uma solução geral de AX = I quando  $\text{POST}(\lambda) = m \quad \tilde{\alpha} \quad X = \text{WA}^*(\text{AVA}^*)^{-1}$  onde

V é una matriz arbitrária tal que POST $(M/N^*)$  = POST $(A)$ 

Una solução geral de XA = I onde P(A) = n  $\tilde{e}$ 

$$
X = (A^{\star}VA)^{-1} A^{\star}V
$$

Onde V é uma matriz tal que POST (A\*VA) = POST (A).

## 1.3. Definição de Inversa Generalizada

Definição 1 - Seja A uma matriz de ordem mom e de posto arbitrário. Uma inversa generalizada de A é uma matriz G tal que  $x = Gy$  é uma solução de Ax = y para alqum y que faz a equação consistente.

Notação G Inversa Generalizada

Lema  $1 - G$  existe se, e só se AGA = A

Demonstração:

Temos por definição Ax = y um sistema consistente se y = AZ para algum vetor % de ordem nxl .". pelo fato da existência de G temos:

De  $Ax = y$   $\frac{11}{2}G$   $x = Gy$  mas como  $y = AZ$  temos

$$
x = G\lambda Z + Ax = A(G\lambda Z) + y = A(G\lambda Z) AZ = A(G\lambda Z) + \boxed{A = A G\lambda}
$$

(+) Assuminos que o sistema  $Ax = y \in \text{consistent} \rightarrow \exists$  um vetor v tal que Av = y. Por hipótese temos  $AGA = A + AGAv = Av = y + AGAv = y$  como  $Av = y$ teremos

$$
A\mathcal{Y} = Y
$$
\n
$$
\rightarrow x = Gy \quad \text{é solução da enuação } \Delta x = y.
$$
\n
$$
Ax = y
$$

Usando o Lera  $\left(1\right)$  podemos fazer a seguinte definição equivalente de uma inversa generalizada.

Definição ? - Uma inversa generalizada de A uma matriz de ordem mon é a matriz G de ordem nxm tal que

$$
A C A = A.
$$

Lema  $2 -$ 

a) G existe se, e só se H = GA é idempotente e POST  $(H)$  =  $trH$  = POST(A).

b) G existe se, e só se  $F = AG = id$ empotente e POST(F) = tr $F = POST(A)$ .

### Demonstração:

( + ) Por hipotese G existe +  $NFA = A \div GMA = GA + H \cdot H = H \rightarrow$ 

 $\rightarrow$  H<sup>2</sup> = H + H é idempotente.

(  $\leftarrow$  ) Temos que H = CA é idemotente e ainda POST(H) = POST(A) +

 $M(\Lambda^*) = M(\mathbb{H}^*) \rightarrow G(\mathbb{H}^*) = \mathbb{Q}(\Lambda^*)$  onde  $M(\Lambda^*)$  é o espaco vetorial

gerado pelas colunas de  $\Lambda^*$ .

$$
\mathbf{Q}_{H^*} = M(H^*) \quad \text{for complement of } H(H) \quad \text{for nodes a firmar}
$$
\n
$$
\text{que } H(I - H) = 0 \quad \text{pois } H^2 = H \quad \text{de} \quad H(I - H) = H - H^2 = H - H = 0
$$
\n
$$
\text{de } H(I - H) = 0 \quad \text{to } A(I - H) = 0 = A(I - GA) \quad \text{ou } A = AGA.
$$

Pois A(I - H) = A - AH = A - AGA = A - A = 0 + A - AGA = 0 + A = AGA.

Observação: A demonstração do item (b) é equivalente ao anterior.

Definição 3 - Uma inversa generalizada de A de ordem mun é uma matriz G de or dem nom tal que GA é idempotente e POST(GA) = POST(A) ou AG é idempotente e  $POST (AG) = POST (A)$ .

## 1.4. INVERSA GENERALIZADA DE MOORE - PENEDSE

Definição - Numa matriz G de ordem (nxm) é a inversa generalizada de A de or dem morn se

 $\sim 3\%$ 

$$
AG = P_{\Lambda}
$$
  

$$
G\Lambda = P_{\Theta}
$$

onde  $P_A$  é o operador (matriz) projetando vetores de  $E^{\text{IR}}$  sobre  $M(A)$  e  $P_{C_I}$ é o operador (matriz) projetando os vetores de  $E^{m}$  em  $M(G)$ .

Observações: 1) M(A) espaço das colunas de A;

2)  $M(A')$  espaco das linhas de A.

## Definição: (Penrose)

- G é a inversa generalizada de A se:
	- a) A G A =  $A$
	- b) (A G)\* = A G
	- c)  $G \wedge G = G$
	- d)  $(G \Lambda)^* = G \Lambda$

## 2. PROFEDRES

Definição - Consideraros un vetor orbitrário x  $\epsilon = \epsilon_1 \oplus -\epsilon_2$  e expressa  $\cos x = x_1 + x_2$  tal que  $x_1 e^{-x_1} e^{-x_2} e^{-x_2} e^{-x_1} e^{-x_2}$ , onde  $x_1 e^{-x_2}$  são únicos.

 $\mathcal{L}^{\text{max}}_{\text{max}}$  and  $\mathcal{L}^{\text{max}}_{\text{max}}$ 

 $\sim$   $t_{\rm s}$ 

O operador Pix + x  $\frac{1}{2}$  chamado o projetor em  $\frac{1}{2}$  ao lopos  $\frac{1}{2}$ . Observação: O projetor P é um operador linear homogêneo.

### Teorema<sub>1.2</sub>

l'a coerador linear honorêneo P é un projetor se, e sé se P é iderratente, ou seja,  $\mathcal{D}^{\mathbb{C}}\approx\mathbb{D}_{\star}$ 

### <u>Demonstracão</u>:

- $(++)$  Seja P un projetor sobre  $f_1$  ao lonno de  $f_2$  , bu seja: Observeros que para todo  $x_i \in \frac{c}{1}$  teros que  $P(x_i) = x_i - 1$ oro, teros para  $\frac{11}{2}$  x = x + x para x s  $\frac{1}{2}$  $\begin{array}{ccc} \mathbb{X} & \mathbb{K} & \mathbb{E} \\ \mathbb{Z} & & \mathbb{E} \end{array}$  $P^{2}(x) = PP(x) = P(P(x_{1} + x_{2})) = P(x_{1}) = x_{1} = P(x)$ .  $P^{2}(x) =$  $\approx \left\vert P\left( x\right) \right\vert \rightarrow \left\vert P^{2}\right\vert =\left\vert P\right\vert$
- $(+)$  Texos P un operador linear homogeneo.

Construírenos  $E_1 = \{v \mid v = Pu \text{ para alarm } u \in E \}$  o  $E_{\rho} = \{u \mid Pu = 0\}$  onde u e v são vetores de espaço  $E$ .

Claramente  $E$  e  $E$  são subespaços de  $E$  e, ainda  $E = E \bigoplus E$ ,  $\forall x \in + x = v + u$  onde  $v \in f$  $u_{\varepsilon} \varepsilon$  $P(x) = P(v + u) = P(v) + P(u) = P(v) + 0 = v$ . P é un projetor so bre  $f$  ao longo de  $f$ ,

<u>Lema 1</u> - Se P é un projetor sobre  $\epsilon$  ao longo  $\epsilon$ , então 1 - P é un pro jetor sobre  $E_{\gamma}$  ao longo  $E_{\gamma}$ .

## Demonstração:

 $P \stackrel{\sim}{\oplus}$  um projetor sobre  $\frac{\varepsilon}{h}$  ao longo  $\frac{\varepsilon}{2}$  +  $\Psi \times \varepsilon$   $\frac{\varepsilon}{h}$  +  $P(x) = x$ para  $x = x + x$  $(\mathcal{I} - P)(x) = \mathcal{I}(x) - P(x) = x - x_1 = x_1 + x_2 - x_1 = x_2$ .

 $\therefore$  (I - P)(x) = x<sub>2</sub>  $\rightarrow$  I - P  $\tilde{e}$  um projetor am  $\epsilon$ <sub>2</sub> ao longo  $\epsilon$ <sub>1</sub>.

### 2.1. Projetor Ortogonal

Seja £ um espaço vetorial sobre o corpo dos complexos com um produto in terno  $(u, v)$  definido para cada par de vetores  $u, v$  em  $\varepsilon$ .

Definição - O projetor em  $E_i$  ao longo de  $E_j$  é denominado projetor ortogo nal sobre  $\begin{array}{cc} E_1, & \text{se} & E_2 \end{array}$ é o complemento ortogonal de  $\begin{array}{cc} E_1 \text{ em} & E \end{array}$ .

Teorema 2.2

Un operador linear honogêneo P é un projetor ortogonal se, e só se:

 $\bar{\Gamma}$ 

- (a)  $P^2 = P$ ;
- (b)  $P^* = P$  onde  $P^*$  é o adjunto de P, definido pelo condição  $(x, Py) = (P^{\frac{4}{3}}x, y)$  para cada x, y en E.

### Demonstração:

- (a) Ver Teorema  $(2.1)$ ;
- Observenos inicialmente que  $\mathbb{P}_{\mathbf{X}}\subset\mathbb{E}_{\mathbf{1}}$  e  $(b)$

$$
(I - P)y \varepsilon \varepsilon_{1} \varepsilon_{2} \qquad \forall x, y \varepsilon \varepsilon.
$$

Uma vez que, se P é um projetor ortononal, temos:

$$
((I - P)Y, Px) = 0 \quad \forall x, y \in E + (P^{\dagger}(I - P)Y, x) =
$$
  
= 0 \quad \forall x, y \in E + P^{\dagger}(I - P)y = 0 \quad \forall y \in E + P^{\dagger}(I - P) = 0 +  

$$
\oint_{R} \Phi_{\mathbf{p}} \Phi_{\mathbf{p}} \times \Phi_{\mathbf{p}} = (P^{\dagger} P)^{\dagger} = (P^{\dagger} P)^{\dagger} = P^{\dagger} P = P^{\dagger} \Rightarrow P = P.
$$

2.2. PROJETOR ORTOGONAL - Definição 2

Definição: 
$$
P : E * H
$$
  
\n $P(u) = (u, u_1) u_1 + \cdots + (u, u_r) u_r$   
\n $\forall u \in E$ , chara-se projector ortxional de E sobre H.

## 3. ALGORITMO OR

 $\overline{\phantom{a}}$ .

$$
A_{nxk} = Q_{nxk} \cdot R_{xxk}
$$
 *Q unitaria*  $Q^* = Q^{-1}$   
*R triangular superior*

 $a_i$  e  $q_i$  são colunas i, das matrizes A, Q respectivamente.

(i) 
$$
r_{11} = ||a_1||_2 = \sqrt{a_1^2 + a_2^2 + \dots + a_n^2}
$$
  
\n(ii)  $q_1 = \begin{pmatrix} q_{11} \\ q_{21} \\ \vdots \\ q_{n1} \end{pmatrix} = \frac{a_1}{||a_1||_2} = \frac{a_1}{r_{11}} = \frac{1}{r_{11}}$   $\begin{pmatrix} a_{11} \\ a_{21} \\ \vdots \\ a_{n1} \end{pmatrix}$ 

$$
Para k = 2, ..., n
$$

 $\sim 10^{-1}$ 

(iii) 
$$
r_{jk} = q_{j} \cdot a_{k}
$$
,  $j = 1, 2, ..., k-1$ 

(iv) 
$$
r_{kk} = ||a_k - \sum_{i=1}^{k+1} r_{ik} q_i ||_2 = ||x_k||_2
$$

(v) 
$$
q_{k} = \frac{a_{k} - \sum_{i=1}^{k-1} r_{ik} q_{i}}{r_{kk}} = \frac{X_{k}}{r_{kk}}
$$

 $\bar{\beta}$ 

 $\hat{\mathcal{L}}_{\text{max}}$  and  $\hat{\mathcal{L}}_{\text{max}}$ 

 $\sim 10^{-1}$ 

 $\sim 10^7$ 

Observação  $1 - \text{Ker} (P) = H$ 

Observação 2 -  $P^2 = P + E = \text{Ker}(P)$   $\bigoplus \mathcal{Y}_m$  (P)

Observação  $3 \rightarrow E = H + H$ 

## 4. IMPLEMENTAÇÃO DE UM PROJETOR

Seja $\mathbf{A}_{\mathbf{Z}}$ uma matriz de ordem nxk cujas colunas são linearmente independe<u>n</u> tes, loyo ela pode ser fatorada na forma:

$$
A_{2} = Q \left[ -\frac{R}{Q} - \frac{R}{Q} - \frac{R}{Q} \right] = \left[ -Q \left[ -\frac{R}{Q} \right] \right] - \frac{R}{Q} - \frac{R}{Q}
$$

onde  $Q = \begin{bmatrix} 0 & 1 & 0 \\ 0 & 1 & 0 \end{bmatrix}$  é uma matriz ortogonal nxn, R é uma matriz triangular superior, e não singular -  $Q_1$  denota as primeiras k colunas de  $Q$  e  $Q_2$ , as restantes n-k colunas.

 $0$  projetor $P_{\rm N}$ sobre o espaço nulo de $A_{\rm Z}$ , denotado por  $N(A_{\rm Z})$ , é dado pela matriz:

$$
P_N = Q_2 Q_2^P
$$

No caso em que  $A_z$  possui colunas linearmente dependentes, procedenos da sequinte maneira:

Se a coluna jo é eliminada da matriz  $A_z$  resultando a matriz  $\bar{A}_z$ , cuja fato ração é a seguinte:

$$
\overline{A}_z = Q \left( \begin{array}{cc} \begin{array}{cc} 1 & 1 \\ -1 & -1 \end{array} \end{array} \right)
$$

onde H é uma matriz de Hessenberg superior, a qual é obtida de R por eliminação da jo ésima coluna de R.

Para obtermos esta fatorização aplicaremos uma sequência de transformadas de Givens, do sequinte modo:

$$
\bar{A}_{z} = \begin{bmatrix} 0 & q_{0} & -1 & -1 \\ 0 & q_{0} & -1 & -1 \\ 0 & -1 & -1 & -1 \end{bmatrix} \begin{bmatrix} q_{k-1} & -1 & -1 & q_{0} \\ 0 & -1 & -1 & -1 \\ 0 & -1 & -1 & -1 \end{bmatrix} =
$$

onde  $\gamma$  e  $-\gamma$  coupam as posições v e v+1 na diagonal principal, e  $\gamma^{2} + \rho^{2} = 1.$ 

$$
\therefore \quad \overline{\mathbf{A}}_2 = \overline{\mathbf{Q}} \cdot \overline{\mathbf{R}} + \overline{\mathbf{A}}_2 = \begin{bmatrix} \overline{\mathbf{Q}}_1 & \overline{\mathbf{Q}}_2^T & \overline{\mathbf{Q}}_1^T & \overline{\mathbf{Q}}_2^T & \overline{\mathbf{Q}}_2^T & \overline{\mathbf
$$

 $\bar{Q}$  denota as primeiras k colunas de Q e  $\bar{Q}_2$  as n-k restantes. Logo, o projetor é dado por  $P_M = \overline{Q}_2 - Q_2^{\Gamma}$ 

Para o processo oposto, a adição de uma coluna em  $A_{z}$  podemos escrever:

$$
\vec{A}_{z} = [A_{z}. a] = [Q \left[ \frac{R}{o} \right], a] = Q \left[ \frac{R}{o}, \frac{v_{1}}{v_{2}} \right]
$$
  
  

$$
[Q \vdots Q_{2}] \left[ \frac{R}{o}, \frac{v_{1}}{v_{2}} \right]
$$
   
 
$$
[Q \vdots Q_{2}] \left[ \frac{R}{o}, \frac{v_{2}}{v_{2}} \right]
$$

Aplicando uma sequência de transformadas de Givens, obtemos a fatoração da sequinte forma:

$$
\bar{A}_{z} = [\ Q G_{n-1} - - - G_{k+1}] [G_{k+1} - - - - G_{n-1}] [\frac{R + V_{1}}{O + V_{2}}] =
$$
  
\n
$$
= \bar{Q} [\frac{R + V_{1}}{O + d}] = \bar{Q} [-\frac{\bar{R}}{O + O}] \text{ and}
$$
  
\n
$$
d = (\sqrt{v_{2}^{T}v_{2}}, 0, - - - , 0)^{T}
$$

Observação - Este tipo de projetor será utilizado na solução de sistema li near sobredeterminado na norma  $L_1$ .

## 5. CONDIÇÃO DE HAAR

Dizemos que um conjunto de  $n + 1$  funções

{  $f_0$ , - - -,  $f_n$  } satisfaz a condição de Haar num conjunto compacto Χ se:

 $\sim 10$ 

 $\bar{\mathbf{r}}$ 

(i) Cada  $f_i$  é continua em X;

(ii) O determinante generalizado de Vandermonde

D 
$$
(x_{0r} - - - x_{n})
$$
 = 
$$
\begin{bmatrix}\nE_{0}(x_{0}) & E_{1}(x_{0}) - - -E_{n}(x_{0}) & 1 \\
\vdots & \vdots & \vdots & \vdots \\
\vdots & \vdots & \vdots & \vdots \\
\vdots & \vdots & \vdots & \vdots \\
\vdots & \vdots & \vdots & \vdots \\
E_{0}(x_{n}) & E_{1}(x_{n}) - - -E_{n}(x_{n})\n\end{bmatrix}
$$

é diferente de zero para algum conjunto de n+1 pontos distintos  $x_i \in X$ .

Um sistema de funções, satisfazendo a condição de Haar, é denominado siste ma de Chebyshev.

### $Exemp10:$

{ 1,  $\cos\theta$ ,  $\cos\frac{\theta}{2}$ , - - -,  $\cos n\theta$ ,  $\sin\theta$ , - - -, sen n $\theta$  } é um sistema de Chebyshev no intervalo  $[0, 2\pi]$  ou  $[-\pi, \pi]$ .

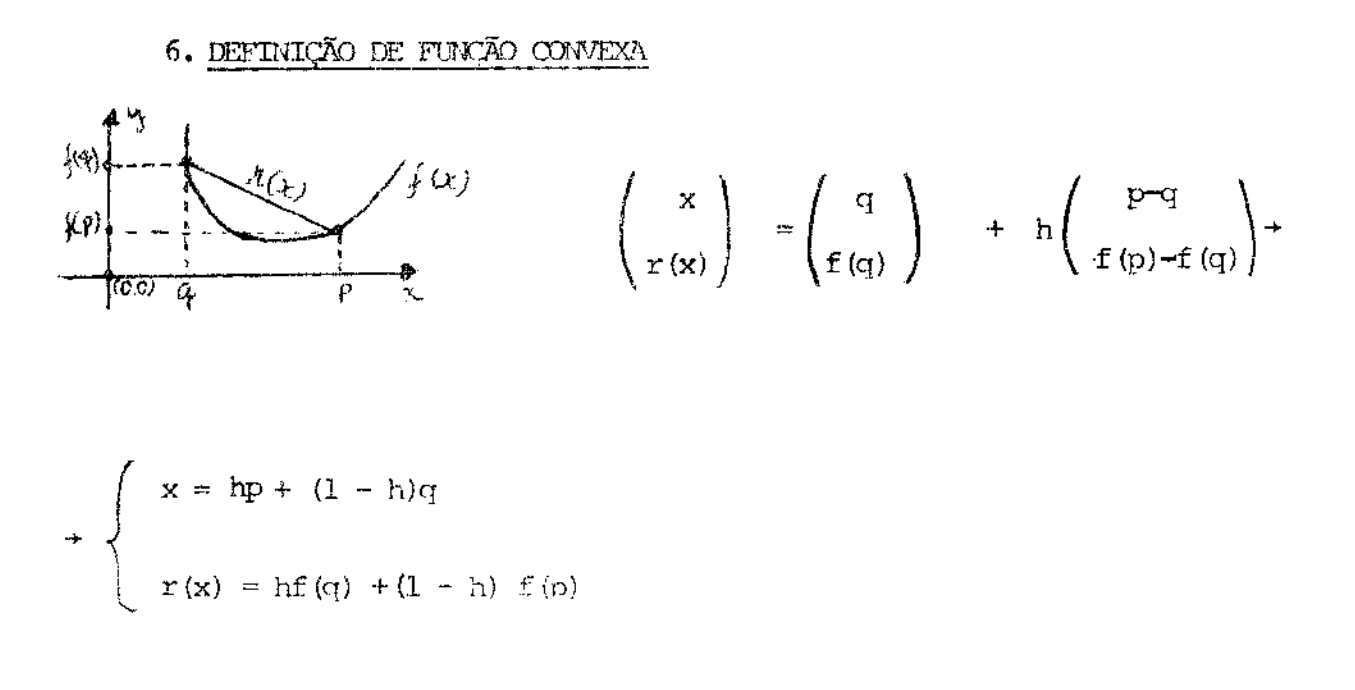

$$
f(x) = f(hp + (1 - h)q) \leq r(x) = h f(q) + (1 - h) f(p) \dots
$$

$$
\therefore f(x) \leq h f(q) + (1 - h) f(p).
$$

#### Teorema:

A função residuo definida nor:

 $\phi(x) = |A^T x - b| |_{1} = \sum_{i=1}^{m} |A^T x - b_i|$  é convexa

## Demonstração:

sejan p e q vetores. Fazendo  $x = hp + (1 - h)q$  e

$$
\mathbf{b}_i = \alpha \mathbf{b}_i + (1 - \alpha) \mathbf{b}_i
$$

 $\phi(\text{hp} + (1 - \text{h})q) = \sum_{i=1}^{m} |a^{\text{f}} i(\text{hp} + (1 - \text{h})q) - (\alpha b_i + (1 - \alpha) b_i)| \le$ 

 $\mathcal{L}_{\text{max}}$  and  $\mathcal{L}_{\text{max}}$ 

 $\mathbf{I}$ 

$$
\leq h \sum_{i=1}^{m} |a_i^{\Gamma} p - b_i| + (1 - h) \sum_{i=1}^{m} |a_i^{\Gamma} q - b_i| =
$$

 $= h \Phi(p) + 1 - h \Phi(q).$ 

### $7.$  OBJETIVO DO ESTUDO

Nosso objetivo é criar uma função aproximação linear a uma função dada, isto é, consideremos uma função f(x) definida em valores reais num subconcon junto discreto.

$$
p = {p_1, p_2, - - - \cdot p_n}
$$

do espaço Euclideano $\textbf{E}^\text{R}.$ 

Dadas ainda as funções  $Y_{\frac{1}{3}}(p)$  de valores reais, definidos em p, logo con<u>s</u> truiremos uma função aproximação linear,

$$
L(x, p) = \sum_{j=1}^{n} x_j \gamma_j(p_i)
$$
 para algum conjunct  

$$
x = \{ x_{1}, - \cdots, x_{n} \}
$$
 de números reais.

Feito isto, determinaremos a melhor aproximação  $L(x^*, p)$  de modo que  $\mathbf a$ 

$$
\sum_{i=1}^{m} |f(p_i) - L(x, p_i)|
$$

seja minima possivel.

$$
15 -
$$

Podemos garantir que sempre existe uma melhor aproximação de uma função dada; vários algoritmos foram desenvolvidos para resolvê-la mas, alguns destes algoritmos requerem várias restrições a respeito do conjunto dado de funções

 $\{ -\gamma ^{-1}_{1}(p) \}$  = = = ,  $\gamma ^{-1}_{n}(p)$  }

exigindo por exemplo que as funções

$$
f_{\perp}(p) \qquad \qquad i = 1, \, - - - \, , \, n
$$

sejam linearmente independentes en p, ou que satisfaçam as condições de Haar em p.

Logo, no experimento prático estas condições restringem quase que total mente sua aplicação, uma vez que dificilmente a interpretação de um experimento científico raramente constituirá um polinômio de uma única variável indepen dente (jã que funções contínuas com mais de uma variãvel independente nunca constituem um conjunto de Haar)

Agora, se o problema de aproximação for apresentado de maneira equivalente a um determinado sistema de equações lineares, podera estar totalmente difícultada a decisão de antenão sobre o posto da matriz dada. Logo, não teremos a necessária base inicial para aplicação do método.

## 7.1. REIAÇÃO ENTRE PROGRAMAÇÃO LINEAR E APROXIMAÇÃO  ${\tt L}_1$  .

Inicialmente, para o problema L, vamos utilizar a seguinte notação:

$$
a_{ij} = \gamma_{ij} (p_i) , b_j = f(p_i)
$$

$$
b_{i} - \sum_{j=1}^{n} a_{ij} x_{j} = u_{i} - v_{i} \qquad i = 1, - - - , n
$$

e  $x_j = r_j - s_j$  para  $j = 1, - - -$ , n logo, uma melhor aproximação de pro gramação linear primal é dada por:

Minimize 
$$
\sum_{i=1}^{m} (u_i + v_i)
$$
  
\nS.a.  $\begin{cases} b_1 = \sum_{j=1}^{n} (r_j - s_j) a_{ij} + u_i - v_i \\ 1 = 1, 2, - - - , m \end{cases}$   
\n $r_{j'}, s_{j'}, u_{i'}, v_i \ge 0$ .

#### TEOREMA:

 $(2)$ 

Se o posto de uma matriz A =  $\{a_{ij}\}^{\Gamma}$  de ordem mxn ê k $\langle \leq n \rangle$  então existe uma melhor aproximação  $L_{\frac{1}{2}}$ , a qual interpolarã f(b) em pelo menos k pontos de b.

Alguns autores têm sugerido que, para o caso em que m assume um valor gran de (2) poderá ser resolvido utilizando o dual, que é mais conveniente, ou seja,

MAX  $\sum_{i=1}^{m} (d_i b_i - b_i)$ S.a.  $\begin{cases} n \\ \sum_{j=1}^{n} d_j a_{j1} = \sum_{j=1}^{n} a_{ij} \\ e_0 \leq d_1 \leq 2. \end{cases}$   $i = 1, ---, m$  $(3)$ 

Obviamente ha, ainda, outras maneiras para resolver o problema, como por exemplo: duas formas de algoritmo simplex revisado e o algoritmo primal dual. Mas, devido à densidade da tabela condensada correspondente a (2) e à viabilidade de uma solução básica inicial factível passar por vários vértices simplex numa iteração separada, podemos garantir que a forma padrão do método simplex é a forma viavel para solucionar o problema  $L_{\begin{bmatrix} 1 \end{bmatrix}}$ 

### CAPITULO II

## TÉCNICAS PARA MINIMIZAÇÃO DE FUNÇÕES DIFERENCIAVEIS POR PEDAÇOS SOLUÇÃO L $_1$ PARA UM SISTEMA LINEAR SOBRE DETERMINADO  $[-1, 1]$

الموارد المستخدم الموارد الموارد الموارد الموارد الموارد الموارد الموارد الموارد الموارد الموارد الم<br>الموارد الموارد الموارد الموارد الموارد الموارد الموارد الموارد الموارد الموارد الموارد الموارد الموارد الموار

 $1 - INTRONQZO$ 

Seja A uma matriz real de ordem nxm (m > n  $\geq$  2) com as colunas  $a_{1}$  - - -  $a_{m}$ , seja b un vetor de m componentes reais  $b_{1}$  - - -  $b_{m}$ .

Construírenos o sistema determinado:

$$
1.1. \quad A^{\Gamma}x = b
$$

de equações lineares para o qual devemos determinar um vetor x que seja a melhor aproximação do sistema na norma L, ou seja:

1.2. minimize

$$
\Phi(\mathbf{x}) = \left\{ |\mathbf{A}^{\Gamma} \mathbf{x} - \mathbf{b}| \right\}_1 = \frac{n}{\sum_{i=1}^{n} |\mathbf{a}_i^{\Gamma} \mathbf{x} - \mathbf{b}_i|.
$$

Para algum ponto x (no momento não faremos nenhuma restrição sobre o pon to x) vamos considerar o conjunto

1.3. 
$$
Z = \{i | a_i^1 x - b_i = 0\} = \{i_1 - - - i_k\}
$$

isto é , o conjunto dos índices para os quais as equações são satisfeitas, e indicará o complementar de  $z$ .  $z^C$ 

Associado ao conjunto  $z$  nos teríamos a matriz ... **Committee** 

 $\therefore$  (1.4)  $\mathbf{A}_{\mathbf{Z}} = \{a_{1} - \cdots - a_{1_{k}}\}$  i, j  $\epsilon \mathbf{Z}$ , cujas columas são obtidas de A, para os Indices em que equações são satisfeitas. Consideremos o espaço nu  $10.$ 

(1.5) 
$$
N = N(A_Z^{\Gamma}) = {y | a_{i}^{\Gamma} y = 0 \text{ para } i \in Z}.
$$

Denotaremos por  $P_M$  o projetor ortogonal sobre o espaço nulo. Consideremos, para cada ponto x, o vetor

(1.6) 
$$
\mathbf{r} = \mathbf{A}^{\mathsf{T}} - \mathbf{b} = \frac{\mathbf{r}}{n} \mathbf{p}_1 - \mathbf{r} - \mathbf{p}_{\mathsf{m}} \mathbf{a}^{\mathsf{T}} \quad \text{e}
$$
  
(1.7)  $\mathbf{S} = \text{Sgn}(\mathbf{r}) = \left[ \text{Sgn}(\mathbf{p}_1), \mathbf{r} - \mathbf{r} \times \text{Sgn}(\mathbf{p}_{\mathsf{m}}) \right]^{\mathsf{T}}$ 

$$
\mathbb{T}_{\mathbf{T}_1}, \text{ } - - - - , \text{ } \mathbb{T}_{\mathbf{m}_0} \in \mathbb{T}
$$

Ainda consideremos o sequinte conjunto:

$$
(1.8) \quad \Lambda = \{ \alpha_{\underline{v}} \mid \hat{v} \in \mathbb{Z}^C \text{ e } \alpha_{\underline{v}} = -\rho_{\underline{v}} / a_{\underline{i}}^{\underline{v}} \text{ P } e \alpha_{\underline{v}} > 0 \}.
$$

O objetivo deste estudo é um algoritmo; que solucionará o sistema (1.1), o qual deve ser considerado sob dois pontos de vista distintos: O matemático e o computacional. Consideremos também que a matriz A tem posto completo, is to é, as linhas são linearmente independentes. O caso de dependência linear, requererá considerações especiais que serão estudadas em seu devido momento.

2 – PROGRAMAÇÃO LINEAR E A NOFMA 
$$
L_1
$$
.

A função (1.2) pode ser expressa como un problema de programação linear equivalente. Isto é:

 $\mathbf{m}$ Min  $\phi(x) = ||A^Tx - b||_1 = \sum_{i=1}^{\infty} |A^T_i x - b_i| \leftrightarrow$ 

$$
\leftrightarrow \text{ Min } \ell^{\Gamma} \le \sum_{i=1}^{m} N_i
$$

Sujeito a

 $\sim$ 

$$
W_{\underline{i}} \geq \frac{|a|^{\underline{r}}}{i} \times - b_{\underline{i}} \qquad \text{para} \quad i = 1, \dots, -m
$$

onde  $x = [1, -1, 1]^T$  e  $w = [w_1, -1, w_m]^T$ 

isto, ainda pode ser reescrito na forma:

temos

$$
|\mathbf{a}_{\mathbf{i}}^{\Gamma} \mathbf{x} - \mathbf{b}_{\mathbf{i}}| \leq w_{\mathbf{i}} + w_{\mathbf{i}} \leq \mathbf{a}_{\mathbf{i}}^{\Gamma} \mathbf{x} - \mathbf{b}_{\mathbf{i}} \leq w_{\mathbf{i}} + \begin{cases} w_{\mathbf{i}} \geq \mathbf{a}_{\mathbf{i}}^{\Gamma} \mathbf{x} - \mathbf{b}_{\mathbf{i}} \\ -w_{\mathbf{i}} \leq \mathbf{a}_{\mathbf{i}}^{\Gamma} \mathbf{x} - \mathbf{b}_{\mathbf{i}} \\ w_{\mathbf{i}} \geq \mathbf{b}_{\mathbf{i}} - \mathbf{a}_{\mathbf{i}}^{\Gamma} \mathbf{x} \end{cases}
$$

 $\texttt{loop, fazemos}$  Min  $\ell^{\Gamma}$  W.

Sujeito a 
$$
W_i \ge (a_{i}^T x - b_{i})
$$
 e  
 $W_i \ge (b_i - a_{i}^T x)$  para  $i = 1, - - - - , m$ .

Colocando na forma matricial, obtemos:

(2.1) Minimize  $\begin{bmatrix} \hat{x}^{\Gamma} & 0^{\Gamma} \end{bmatrix} \begin{bmatrix} W \\ x \end{bmatrix}$ <br>
S.a  $\begin{bmatrix} \mathbf{I} & -\mathbf{A}^{\Gamma} \end{bmatrix} \begin{bmatrix} W \\ W \end{bmatrix} \ge \begin{bmatrix} -b \\ b \\ d \end{bmatrix}$ <br>  $\begin{bmatrix} \mathbf{I} & +\mathbf{A}^{\Gamma} \end{bmatrix} \begin{bmatrix} \mathbf{I} & \mathbf{I} \\ \mathbf{I} & \mathbf{I} \end{bmatrix} \times \begin{bmatrix} -b \\ b \\ d \end{$ 

O dual de (2.1) é dado pelo problema de programação linear.

Fazendo  $y = [u, v]$ Max  $\begin{bmatrix} u^{\Gamma}, v^{\Gamma} \end{bmatrix} \begin{bmatrix} -b \\ +b \end{bmatrix}$ <br>
S.a  $\begin{bmatrix} u^{\Gamma}, v^{\Gamma} \end{bmatrix} \begin{bmatrix} I & -A^{\Gamma} \\ I & +A^{\Gamma} \end{bmatrix} \leq \begin{bmatrix} \ell^{\Gamma} & 0^{\Gamma} \end{bmatrix}$ <br>
onde  $u, v \geq 0$ . onde  $u, v \geq 0$ .

Desenvolvendo o resultado dual, teremos:

$$
\begin{bmatrix} u^{\Gamma} & v^{\Gamma} \end{bmatrix} \begin{bmatrix} I & -A^{\Gamma} \\ I & +A^{\Gamma} \end{bmatrix} = \begin{bmatrix} \ell^{\Gamma} & , 0^{\Gamma} \end{bmatrix} +
$$

$$
\begin{bmatrix} u^{\Gamma} + v^{\Gamma} = \ell^{\Gamma} + u + v = \ell \ 0 \\ -u^{\Gamma} A^{\Gamma} + v^{\Gamma} A^{\Gamma} = 0^{\Gamma} + Av - Au = 0 \end{bmatrix}
$$

Portanto, temos:

$$
\begin{cases}\n\text{Max } -u^{\Gamma} b + v^{\Gamma} b \\
\text{s. a.} \\
\text{A}v + Au = 0\n\end{cases}
$$
\n
$$
u \ge 0 \quad e \quad v \ge 0
$$
\n
$$
u \ge 0 \quad e \quad v \ge 0
$$
\n
$$
u \ge 0 \quad e \quad v \ge 0
$$
\n
$$
u \ge 0 \quad e \quad v \ge 0
$$

Observação: A função  $\Phi(x)$  será minimizada num número finito de passos, apro ximada por minimização de funções diferenciaveis por nedaços.

Seja x algum ponto,  $A_{z}$  é a matriz definida (1.4), então, a descontinuida de do gradiente  $\phi$  e x serão manipuladas usando o projetor no espaço nulo de  $\mathbf{A}^{\Gamma}_{\mathbf{z}}$  .

#### 3. MUDANÇA LINEAR NO ARGUMENTO DE  $\phi$ .

Seja x um ponto, e P como sendo o vetor que definirá a direção de translação do ponto x.

Vamos calcular o valor da função  $\phi$  para o nonto transladado  $x + \alpha P$ pa.  $\alpha > 0$  ou seja, ra

$$
\Phi(\mathbf{x} + \alpha \mathbf{P}) = \sum_{i=1}^{m} \left[ a_i^{\Gamma} (\mathbf{x} + \alpha \mathbf{P}) - b_i \right] \quad \text{Sgn} \quad \left[ a_{i}^{\Gamma} (\mathbf{x} + \alpha \mathbf{P}) - b_i \right] =
$$
\n
$$
= \sum_{i=1}^{m} \left[ a_{i}^{\Gamma} (\mathbf{x} + \mathbf{P}) - b_i \right] \quad \text{Sgn} \quad \left[ a_{i}^{\Gamma} (\mathbf{x} + \mathbf{P}) - b_i \right] =
$$

 $\omega_{\rm{eff}}$ 

$$
= \sum_{i \in Z} \left[ p_i + a_{i}^{\Gamma} \alpha P \right] \cdot \text{Sm}(\rho_i + a_{i}^{\Gamma} \alpha P) + \alpha \sum_{i \in Z} \left[ a_{i}^{\Gamma} P \right] \cdot \text{Sm} \left[ a_{i}^{\Gamma} P \right]
$$

isto deve-se ao fato de que  $\rho_i = a_{\pm}^T x - b_i$  é zero para i  $\varepsilon Z$ .

Se  $\alpha$  é um escalar pequeno, particularmente se  $0 \leq \alpha \leq$  Min A para A definido anteriormente, então teremos:

$$
\text{Scm} \quad \left[ \begin{array}{cc} \rho_{\underline{i}} + \alpha \ a^{\underline{i}} \end{array} \right] \quad \text{P} \quad \left[ \begin{array}{c} \gamma \\ \gamma \end{array} \right] = \text{Scm} \quad \left[ \begin{array}{c} \rho_{\underline{i}} \end{array} \right] = \sigma_{\underline{i}} \qquad \text{para} \quad \text{i} \quad \varepsilon \quad \mathcal{Z}^{\text{C}}
$$

este resultado é válido nompe, se  $\alpha = \text{Min } A \rightarrow$ 

$$
\rightarrow \alpha = \frac{\partial_{\mathbf{i}}}{\partial_{\mathbf{i}}P}
$$

Temos:

$$
\text{Sgn } \left[ p_1 + \frac{p_1}{\frac{1}{d}p} - a \right] \mathbf{p} = \text{Sgn } \left[ 2 - p_1 \right] = \text{Sgn} \left[ p_1 \right].
$$

Como  $\alpha \leq \frac{p_1}{n}$  obviarente, o resultado acima torna-se válido.<br>  $\alpha \leq \frac{p_1}{n}$ 

Portanto, temos:

$$
(3.1) \qquad \delta(x + \alpha P) = \sum_{\mathbf{i} \in Z} \left[ \rho_{\mathbf{i}} + \alpha A_{\mathbf{i}}^{\mathsf{T}} \right] \operatorname{Sgn} \left[ \rho_{\mathbf{i}} + \alpha A_{\mathbf{i}}^{\mathsf{T}} \right] +
$$

$$
+ \alpha \sum_{i \in Z} \left[ a_{i}^{\Gamma} p \right] \text{ Sgm} \left[ a_{i}^{\Gamma} p \right] =
$$

 $\sim$ 

$$
= \sum_{i \in Z} |a_i| + \alpha \left[ \sum_{i \in Z} -a \right] + \alpha \left[ a \sum_{i \in Z} -a \right] + \sum_{i \in Z} \alpha \left[ a \right] + \sum_{i \in Z} \alpha \left[ a \right] + \alpha \left[ a \right]
$$

Se definirmos um vetor h por

$$
h = \sum_{i \in \mathbb{Z}} C \quad \sigma_i \quad a_i \rightarrow
$$

$$
\rightarrow \quad h^{\Gamma} = \sum_{i \in \mathbb{Z}} C \quad \sigma_i \quad a^{\Gamma}
$$

 $loop$ , substituindo em  $(3.1)$ , teremos:

$$
\phi (x + \alpha P) = \sum_{i \in Z} \left[ \rho_i + \alpha \left[ h^{\Gamma} P + \sum_{i \in Z} \alpha \right] a^{\Gamma} \right] =
$$
  
=  $\phi (x) + \alpha h^{\Gamma} P + \alpha \sum_{i \in Z} \alpha \left[ a^{\Gamma} \right] e^{\alpha}$ .

Finalmente, obtemos:

$$
(3.2) \qquad \qquad \frac{\partial}{\partial x} \left( x + \alpha P \right) = \frac{\partial}{\partial x} \left( x \right) + \alpha \frac{\partial}{\partial x} P + \alpha \frac{\partial}{\partial x} \left[ a^{\Gamma} \right] P.
$$

Notemos que, solucionar o sistema (1.1) é equivalente a minimizar a função residuo  $\phi(x)$ .

 $\mathbf{r}$ 

$$
-25 -
$$

Daí, há a necessidade da fórmula (3.2), uma vez que partiremos de um ponto x arbitrário (seria interessante, se iniciássemos nor um nonto que pelo menos fosse solução de n equações lineares do sistema). Obviamente este non to não é solução ótima do sistema; logo, devemos translada-lo  $<sub>na</sub>$ </sub> direção nelo vetor P e por a, en busca de un novo ponto que midada nimize a funcão residuo (1). Este procedimento será repetido um número fini to de vezes, até que a solução étima seja atingida, isto é, o referido ponto que minimize a função resíduo  $\phi(x)$ .

#### 4. PROJECTO

Se nos considerarmos apenas os vetores de direção P que estão no espaço nu lo de  $A_{\alpha}$ , teremos:

 $\Phi$  (x +  $\alpha$ P) =  $\Phi$  (x) +  $\alpha$  h<sup>T</sup> P para todo P  $\epsilon$  N  $(4.1)$ 

pois  $a^{\Gamma}$ ,  $P = 0$  para i  $\varepsilon$  2.

Devenos determinar aloum P  $\varepsilon$  N  $\;$  tal que  $\;$  n  $^{\Gamma}$  P < 0  $\;$  nara obter  $\phi$  (x +  $\alpha$  P) <  $\delta$  (x) que nos da una solução mais eficiente do que a anterior.

A melhor escolha do vetor P é dada por  $-P_{\eta}$ h (projeção de -h no espaço n<u>u</u> lo de  $A^{T}_{Z}$ ), que é não nulo ao longo desta projeção.

Se a projeção é nula, o correspondente ponto x é denominado ponto morto.

 $-26 -$
Observação: O conjunto dos pontos mortos são os candidatos a nonto ótimo do sistema linear, isto é, se um ponto x é ótimo então x é um nonto morto.

### OTIMALIDADE E PONTO MORIO. 5.

Considerenos o vetor direção geral P definido anteriormente. Afirmamos que  $\phi$  (x +  $\alpha$  P)  $\geq$   $\phi$  (x) para todo  $\alpha$  > 0 se, só se

 $\sim 10$ 

$$
h^{\Gamma} P + \sum_{i \in Z} |a_{i}^{\Gamma} P|^{i} \ge 0
$$

Demonstração:

$$
(\rightarrow) \quad \phi(x + \alpha P) \geq \phi(x) \rightarrow
$$
  
\n
$$
\rightarrow \phi(x) + \alpha h^{\Gamma} P + \alpha \sum_{i \in Z} |a_{i}^{\Gamma} P| \geq \phi(x) \rightarrow
$$
  
\n
$$
\rightarrow \alpha h^{\Gamma} P + \alpha \sum_{i \in Z} |a_{i}^{\Gamma} P| \geq 0 \quad \text{comov } \alpha > 0
$$
  
\nAfirmanos  $h^{\Gamma} P + \sum_{i \in Z} |a_{i}^{\Gamma} P| \geq 0$  para todo  $i \in Z$   
\n
$$
(\leftarrow) \text{ Temos } h^{\Gamma} P + \sum_{i \in Z} |a_{i}^{\Gamma} P| > 0
$$
  
\n
$$
\frac{1}{\log Z} |a_{i}^{\Gamma} P| > 0
$$
  
\n
$$
\frac{1}{\log Z} |a_{i}^{\Gamma} P| \geq 0
$$
  
\n
$$
\frac{1}{\log Z} |a_{i}^{\Gamma} P| \geq 0
$$
  
\n
$$
\frac{1}{\log Z} |a_{i}^{\Gamma} P| \geq 0
$$
  
\n
$$
\frac{1}{\log Z} |a_{i}^{\Gamma} P| \geq 0
$$

 $\alpha > 0$  e usando a hipótese implica que

 $\Phi$  (x + a P)  $\geq$   $\Phi$  (x).

 $\label{eq:2.1} \frac{1}{\sqrt{2}}\int_{\mathbb{R}^3} \frac{1}{\sqrt{2}}\left(\frac{1}{\sqrt{2}}\right)^2\left(\frac{1}{\sqrt{2}}\right)^2\left(\frac{1}{\sqrt{2}}\right)^2\left(\frac{1}{\sqrt{2}}\right)^2\left(\frac{1}{\sqrt{2}}\right)^2\left(\frac{1}{\sqrt{2}}\right)^2.$ 

O resultado anterior nos da um ponto x minimo local de  $\phi$  (x). Mas, como a função  $\Phi(x) = \begin{vmatrix} \lambda^T x - b \end{vmatrix}$ , é convexa logo, x é um mínimo global.

Suponhamos que  $P_{ij}h$  não é nula, isto implica que

$$
h^{\Gamma} P + \sum_{\mathbf{i} \in \mathcal{Z}} |a^{\Gamma}_{\mathbf{i}} P | \leq 0
$$

logo  $\phi$   $(x + \alpha P) \leq \phi$   $(x)$ .

Portanto, o correspondente ponto x não pode ser ótimo; e isto nos leva a concluir que se  $P_{\rm N}$ n é nula o correspondente ponto x é um ponto morto, candidato à solução ótima.

Então, h pertence ao espaço  $A_g$ .

Logo, podemos escrever:

$$
h = A_Z W = \sum_{j=1}^{k} W_j a_{ij}
$$

para algum  $W = \begin{bmatrix} W_1, & - - - , W_k \end{bmatrix}$  e 1, j  $\epsilon$  Z

logo, (\*)  $h^{\Gamma} P + \sum_{i \in Z} |a^{\Gamma} i|^p | \ge 0$  poderá ser reescrito na forma:

 $\sim 10^{-1}$ 

$$
\sum_{\substack{\Sigma \\ j=1}}^{k} [1 + \text{Syn} (a_{ij} P) W_j] \int [a^{\Gamma} P] \ge 0
$$

$$
Para \qquad W = \qquad [W_1 - - -W_k] \qquad \qquad
$$

$$
\rightarrow h^{\Gamma} = \sum_{j=1}^{k} W_j a^{\Gamma}_{ij} \quad \text{substituinko en} \quad (*)
$$

$$
\sum_{j=1}^{R} W_j \cdot a_{j,j}^{P} P + \sum \left| a_{j}^{P} P \right| =
$$

$$
= \sum_{j=1}^{K} [1 + S\varpi (a_{ij} P) (W_j)] + a_{ij} P
$$

Neste caso, W é único se, e só se as colunas de  $A_{\gamma}$  são linearmente inde pendentes.

$$
(+)\quad \text{Temos} \quad A_{Z} = \left[a_{i} \atop 1, \cdots, a_{i} \right] \quad \text{com } a_{i} \quad \text{LI.}
$$

Suronhamos  $\exists$  W, u |  $h = \sum_{j=1}^{k} W_j a_{i,j}$ <br>  $h = \sum_{j=1}^{k} u_j a_{i,j}$ <br>  $h = \sum_{j=1}^{k} u_j a_{i,j}$ <br>  $\begin{pmatrix} 1 & 1 & 1 \\ 1 & 1 & 1 \\ 1 & 1 & 1 \end{pmatrix}$   $\begin{pmatrix} 1 & 1 & 1 \\ 1 & 1 & 1 \\ 1 & 1 & 1 \end{pmatrix}$   $\begin{pmatrix} 1 & 1 & 1 \\ 1 & 1 & 1 \\ 1 & 1 & 1 \end{pmatrix}$   $\begin{pmatrix} 1 & 1 & 1 \\ 1 & 1 & 1 \\ 1 &$ 

$$
-29-
$$

hip<br>  $\rightarrow$   $W_j - u_j = 0 \rightarrow W_j = u_j \rightarrow j$ 

 $logo$   $W = u$ 

 $(*)$  Hip  $\mapsto W$  é um vetor único.

These:

\n
$$
\left\{\n\begin{array}{ccc}\n\text{As columns de } A_Z = \left[\n\begin{array}{cc}\na_1 & a_1 & \cdots & \cdots & a_1 \\
\vdots & & & \vdots \\
\end{array}\n\end{array}\n\right.\n\right.
$$
\nExponential representation of the following matrices:

\n
$$
\left\{\n\begin{array}{ccc}\n\text{The number of elements of the matrix is 0.5, and the number of elements of the matrix is 0.5, and the number of
$$

<u>Demonstração</u>:

Temos por (\*,\*) que 
$$
h = \sum_{j=1}^{k} W_j a_{ij}
$$
 e por hipótese W é único  
\n $\rightarrow h = W_i a_j + W_j a_j + \cdots + W_k a_{i_k} \rightarrow W_j \neq 0$  para algun j,  
\n $1 \leq j \leq k$ .

Suponhamos que as colunas de  $A_2$  são linearmente devendente, logo existem  $\alpha_{\underline{i}} \qquad \underline{i} = 1 - - -\, \underline{k} \quad \text{tal que} \qquad \alpha_{\underline{i}} \; \underline{a}_{\underline{i}} \; + \; \alpha_{\underline{2}} \; \underline{a}_{\underline{i}} \; + \; - \; - \; + \; \alpha_{\underline{k}} \; \underline{a}_{\underline{i}_{\underline{k}}} =$ escalares  $\alpha_i \neq 0$  para alguns  $1 \leq i \leq k$ .  $= 0$  onde

Consideremos  $a_1 \neq 0$  e  $a_{\underline{i}_1} = b_2 a_{\underline{i}_2} + b_3 a_{\underline{i}_3} + \cdots + b_k a_{\underline{i}_k}$  onde  $b_i = \frac{a_i}{a_i}$  para  $i = 2, 3, - - -$ , k. Como  $h = W_i a_i + W_2 a_i + - - - +$ +  $W_k$   $a_{i_k}$  +  $h = W_i$  ( $b_2$   $a_{i_2}$  +  $b_3$   $a_{i_3}$  + - - - +  $b_k$   $a_{i_k}$  +  $W_2$   $a_{i_2}$  + - - - + +  $W_k$  a<sub>1</sub> + h =  $(W_1$  b<sub>2</sub> +  $W_2$ ) a<sub>1<sub>2</sub></sub> +  $(W_1$  b<sub>3</sub> +  $W_3$ ) a<sub>1<sub>3</sub></sub> + - - - +  $(W_1$  b<sub>k</sub> +  $W_k$ ) a<sub>1<sub>k</sub></sub>

 $\left\{ \begin{array}{c} \mathbf{h} = \mathbf{W_{1}} \ \mathbf{a_{i}}_{1} + \mathbf{W_{2}} \ \mathbf{a_{i}}_{2} + \cdots + \mathbf{W_{k}} \ \mathbf{a_{i}}_{k} \\ \\ \mathbf{h} = (\mathbf{W_{1}} \ \mathbf{b_{2}} + \mathbf{W_{2}}) \ \mathbf{a_{i}}_{2} + (\mathbf{W_{1}} \ \mathbf{b_{3}} + \mathbf{W_{3}}) \ \mathbf{a_{i}}_{3} + \\ \\ + \cdots - \cdots + (\mathbf{W_{1}} \ \mathbf{b_{k}} + \mathbf{W_{k}}) \ \mathbf{a_{i}}$ Finalmente temps

como W é único, concluímos que  $W_1 = 0$ . Consideremos  $\alpha_2 \neq 0$  e por analogía ao caso anterior concluimos que  $W = 0$ . Assim sucessivamente, concluimos que  $W_{3} = W_{4} = - - - = W_{k} = 0$  ... We un vetor nulo (absurdo).

Un ponto x para o qual o resultado acima é verdadeiro, deponina-se um ponto norto não degenerado.

Notemos que:

$$
\sum_{j=1}^{K} \left[1 + \operatorname{Sm}(\mathbf{a}_{ij}^{r} \mathbf{P}) \mathbf{w}_{j} \right] \left[\mathbf{a}_{ij}^{r} \mathbf{P} \right]
$$

pode ser feito negativo se  $\frac{1}{2}$   $\frac{1}{2}$   $\frac{$ 

Suponhamos que o jo acima existe e fazemos

$$
P = -Syn (P_{j0}) P_{N} a_{j0}
$$

onde  $H_{j0}$  representa o espaço nulo de  $A_{2}$ , cuja coluna  $a_{j}$  foi eliminada.

Portanto  $P^T a_j = 0$  para i e Z - jo

Ainda temos

$$
\operatorname{Sgn}(\mathbf{P}^{\Gamma} \mathbf{a}_{\mathbf{i}^{\prime} \mathbf{j} \mathbf{o}}) \mathbf{W}_{\mathbf{j} \mathbf{o}} = - \mathbf{W}_{\mathbf{j} \mathbf{o}}^{-1}
$$

pois, se  $\mathbb{W}_{\text{jo}}$  < -1 temos:

$$
P = -Sqn(W_{j0}) P_{N_{j0}} a_{i_{j0}} \rightarrow P^{T} a_{i_{j0}} > 0
$$
  

$$
P = P_{N_{j0}} a_{i_{j0}} \rightarrow P^{T} a_{i_{j0}} > 0
$$
  

$$
Sqn! P_{N_{j0}} a_{i_{j0}}^{P} a_{i_{j0}}^{P} a_{i_{j0}} = -|W_{j0}|
$$

levo, concluimos que um ponto morto é ótimo se, só se  $\left\|W_{\frac{1}{2}}\right\| \leq 1$  — para todo  $\label{eq:3} \mathfrak{I}\,=\,1\,-\,-\,-\,\mathbf{k}\,.$ 

## 6. O GRADIERRE RESTRITO À ESCOLHA DE  $\alpha$ .

Para atingir um ponto x ótimo, podemos utilizar:

(6.1) 
$$
\phi(x + \alpha P) = \phi(x) + \alpha P^T q
$$
 cm  
 $P^T q \le 0$  e  $\alpha$  satisfies a series of  $0 \le \alpha \le M$  in A.

A fórmula (6.1) pode ser justificada da seguinte maneira:

Temos  $\phi(x + \alpha P) = \phi(x) + \alpha h^{\Gamma} P + \sum_{i \in Z} |a^{\Gamma}_{i} P| = \bigoplus_{i=1}^{\infty}$ 

l,

Como 
$$
P \in N \rightarrow a^{\Gamma} p = 0
$$

\nainda  $q = \phi'(x) = \sum \sigma_i a_i = h^{\Gamma} \rightarrow h^{\Gamma} = q$ .

\nQ  $\phi(x) + \alpha p^{\Gamma} q$ .

\nObservação:  $\phi(x) = \sum_{i=1}^{m} |a^{\Gamma} x - b_i| = \sum_{i=1}^{m} \text{Sgn}(a_i x - b_i)(a^{\Gamma} x - b_i) = \sum_{i=1}^{m} \sigma_i (a^{\Gamma} x - b_i)$ 

 $-33 -$ 

logo, podemos verificar que:

policies.<br>Professor

$$
\phi'(x) = \sum_{i=1}^n \sigma_i a_{i}^{\Gamma}.
$$

No caso en que x não é um ponto morto, podemos fazer: q = h e  $P = P_N$  h sem suposição sobre o posto de A.

Quando é um ponto morto não degenerado, podemos tomar

$$
q = h + Sgn (PT aij0) aij0 e
$$
  

$$
P = -Sgn (Nj0) PNj0 aij0
$$

onde jo é índice de uma componente de  $W = \begin{bmatrix} W_1 & - & - & W_j \end{bmatrix}$  para a qual  $\begin{array}{ccccc} \text{\large $\mathbb{N}$} & & \text{\large $\mathbb{N}$} & \text{\large $\mathbb{N}$} \end{array} \begin{array}{c} \text{\large $\mathbb{N}$} & \text{\large $\mathbb{N}$} & \text{\large $\mathbb{N}$} \end{array}$ 

Quando a restrição gradiente existe nas regras acima, isto é, q existe; é possível obter um ponto  $x + \alpha P$  para o qual o valor de

$$
\Phi(x + \alpha P) \leq \Phi(x).
$$

Pelas suposições, não podemos fazer « maior que o limite dado por  $0 < \alpha <$  Min A.

Sempre que  $\alpha$  é feito maior que o limite superior, então definimos gra diente restrito para o ponto  $x + \alpha P$  por:

$$
q^{\dagger} = q - 2 \sum_{\ell \in L} \sigma_{\ell} a_{\ell}.
$$

onde o  $L \subset z^C$  de conjunto dos Índices para os quais  $\alpha = M$ in A.

No caso de problema não degenerado, L consiste en un único índice  $\ell'$ , de modo que o gradiente reduz-se a

 $q' = g - 2q_{g,1} a_{g,1}$  onde  $\ell'$  é o mínimo do raio positivo de A.

 $\overline{1}$ 

Contudo, estamos certos de que  $P^{\Gamma}$  q' < 0. Logo, podemos afirmar que:

## Demonstração:

Temos

$$
p^{T}g < 0
$$
  
\n
$$
p^{T}g' < 0
$$
 loop  
\n
$$
p^{T}g' < p^{T}g - p^{T}g' = p^{T}(q - q') \circledcirc
$$

$$
\begin{array}{ll}\n\text{mas} & \mathbf{q'} = \mathbf{q} - 2 \sum\limits_{\ell \in \mathbf{L}} \mathbf{q}_{\ell} \mathbf{a}_{\ell} + \sqrt{q - q^2 - 2 \sum\limits_{\ell \in \mathbf{L}} \mathbf{q}_{\ell} \mathbf{a}_{\ell}} \\
\text{(a)} & 2 \mathbf{p}^{\Gamma} \sum\limits_{\ell \in \mathbf{L}} \mathbf{q}_{\ell} \mathbf{a}_{\ell} \\
\therefore & \mathbf{p}^{\Gamma} \mathbf{q} < 2 \mathbf{p}^{\Gamma} \sum\limits_{\ell \in \mathbf{L}} \mathbf{q}_{\ell} \mathbf{a}_{\ell}\n\end{array}
$$

Observemos que quando  $\alpha$  assume o seguinte maior valor do conjunto A, a função  $\phi$  (x) decresce e nós podemos continuar percorrendo os próximos valores de A, ajustando-os conforme  $q' = q - 2 P^{\Gamma}$  ( $\Sigma$   $\sigma_{q}$   $a_{g}$ ).

α ε A tenha sido encontrado, aplicaremos a translação Quando um maximal do ponto x para  $x + \alpha P$ , e reconsideremos a questão para este novo ponto, com o objetivo de obter uma nova direção em que a função  $\phi$  (x) seja decrescente.

#### 7. O ALGORITMO SIMPLES.

- Caso não degenerado: a)
	- $(0)$  selecionar algum ponto x;
	- (1) (i) Identifique  $Z = \{ i_1, - , i_k \}$ ;

Seja  $A_7$  e N definido por  $(1.4)$  e  $(1.5)$  respectivamente.

(ii) Compute h de acordo com  $(3.4)$ ;

(iii) Compute 
$$
P = P_N h
$$
 ;  
Se  $P \neq 0$ , faça  $q = h$ , e vá para (2).

(iv) Compute W conforme  $(5.2)$ ;

- (iv) Se  $|\mathbb{N}_j| \leq 1$  para todo  $j = 1 - +k$  pare; neste caso  $x \in \text{\'etimo}$
- (vi) Encontre  $i_{j0} \in Z$  tal que  $|W_{j0}| > j$ ;
- Troque 2 por  $z \{i_{j0}\}\$ e faça a correspondente mudança  $\langle \vec{v}$ ii) en  $\Lambda$ <sub>Z</sub> e N.

 $\hat{\mathcal{L}}$ 

 $\mathbb{F}^2$ 

Calcule:

$$
P = -\text{Sym}(W_{j0}) P_N a_{i j0}
$$
  
e  

$$
g = h - \text{Sym}(W_{j0}) a_{i j0}
$$

(2) Determine os elementos de A dados em  $(1, 3)$  e ordene-os:  $0 < \alpha_{g,1} < \alpha_{g,2} < - - - < \alpha_{g,y}$ onde  $\alpha_{\hat{y},y} = -\rho_{\hat{y},j} / a^{\Gamma}_{\hat{y},i}$  P. Seja  $v = 1$ . (3) Se  $P^{\Gamma}$  q  $\geq 2 \frac{1}{\sigma_{\varrho_{3V}}} P^{\Gamma}$  a<sub> $\varrho_{3V}$ </sub> então vá para (5); (4) Thomas q nor q =  $2_{C_{\rho_N}}$  a<sub> $\chi_V$ </sub> Troque v por  $v_i$ ; (5) Substitua x por  $x + \alpha_{\text{gy}} P_t$  e vá para (1).

 $\sim$ 

#### ELICIDAÇÃO DO ALGORITMO. З.

Iniciaremos a aplicação do algoritmo por um ponto qualquer; este pro duz uma sequência de pontos x', os quais são obtidos a partir de seu antecessor x dado pelo passo (5), isto é, translada x por  $x + \alpha_{ov} P$  e vai para $(1)$ .

Neste caso  $a_{\ell V}$  é escolhido no passo (3), com a característica de que este novo ponto satisfaz dentre outras a equação correspondente ao indice  $\sqrt[p]{\mathbf{v}}$  .

Se o ponto x' não é ponto morto, o vetor direção P que determinará o ponto x'' será dado por P = P<sub>N</sub> h; isto implica que o ponto x'' satisfará as equações do ponto anterior e no mínimo mais uma, ou seja, a dele próprio. Deste modo, obteremos:

 $\Phi(X^{\dagger}) \leq \Phi(X^{\dagger})$ .

Daí, podemos concluir que a menos de um ponto morto atingido; o conjunto de equações satisfeitas por cada novo ponto contén estritamente o conjunto de equações de seu antecessor, obtendo deste modo uma sequência estritamente de crescente, determinada pela função  $\phi$  (x), ou seja,

 $\Phi$   $(\mathbf{x}^*)$  >  $\Phi$   $(\mathbf{x}^{*1})$  > ---> $\Phi$   $(\mathbf{x})$  onde o ponto x acima é morto.

Para o caso de ponto morto, o qual denotaremos por  $\tilde{\mathbf{x}}_t$  a determinação do vetor direção P, caso exista, será dada pelos passos (i) (iv) e (l) (VII) Obviamente se este vetor P não existir, x será a solução ótima procurada.

Denotaremos por  $\mathbb{A}_{2}$  a submatriz de A associada do ponto morto  $\bar{x}$ .

 $-37 -$ 

 $-38-$ 

Observeros que  $\phi$  (z) é constante em todo o espaço nulo N( $\mathbb{A}_Z$ ) pois

 $\overline{1}$ 

Temos: 
$$
\phi(x + \alpha P) = \phi(x) + \alpha h^T P
$$

e

$$
h = \sum_{\substack{\Sigma \\ j=1}}^k W_j a_{\substack{i,j \\ j}} \rightarrow h^{\Gamma} = \sum_{\substack{\Sigma \\ j=1}}^k W_j a_{\substack{i,j \\ j}}
$$

 $1000$ 

$$
\Phi(x + \alpha P) = \Phi(x) + \alpha \sum_{j=1}^{k} W_j a_{ij}^P
$$

Como  $P \in N$  tenos  $a^{T}_{ij} P = 0$ 

Finalmento:  $\phi$  (x +  $\alpha$  P) =  $\phi$  (x).

Varios considerar estes valores constantes  $\overline{\Phi} = \Phi (\hat{x})$  característicos de um nonto norto, associado a submatriz  $\hat{A}_Z$  no subespaço

$$
\mathbb{N}(\bar{\mathbb{A}}_{-Z}^{\Gamma})\setminus\cap.
$$

Suponhamos que um vetor P tenha sido encontrado no passo (1) em que (5.1) é violado, então

$$
\Phi^-(x + \alpha \, P) \leq \Phi^+
$$

Demonstração:

 $\phi$   $(\hat{x} + \alpha P) = \phi (\hat{x}) + \alpha h^{\Gamma} P$ 

 $em(5.1)$  temos

$$
h^{\Gamma} P + \sum_{i \in \mathbb{Z}} a^{\Gamma} P
$$
  $\subset \cong$  0 para todo P.

Como (5.1) foi violado, podemos afirmar que  $h^T P < 0$ 

 $\Phi$   $(\hat{x} + \alpha P) < \hat{\Phi}$ .  $1000$ 

Isto significa que, não pode ser encontrado um novo ponto morto associa do a  $\Lambda_g$  denois que  $\hat{\mathbf{x}}$  tenha sido deixado para trás.

Logo, podemos concluir que existe um número finito de execuções dos pas sos (1) a (5) entre dois pontos mortos, e que apenas um número finito destes pontos será gerado; desde que cada um seja associado a uma submatriz de A.

Por outro lado, como nelo menos um dos pontos mortos será solução ótima, o algoritmo não terminará até que a mesma seja encontrada.

#### O ALGORITMO PARA CASO DECEMBRADO. 9.

O algoritmo anterior torna-se inválido no caso de degeneração para os pas sos (1) (iv) e (1) (vii) e iqualmente inválida a ordenação dos  $\alpha$ 's, isto porque  $W = N_{\overline{\lambda}}^{-1}$  h. Mas, com degeneração  $A_B^{-1}$  não existe, corque trata-se de uma matriz não quadrada.

Logo, devenos aplicar algunas modificações no algoritmo anterior para acomodar estes tipos de dificuldades. Estas, serão resumidas no seguinte:

$$
-39 -
$$

 $\overline{1}$ 

(2) Determine  $A$  dado em  $(1, 8)$  e ordene-os:

 $0 \leq \alpha_{g_1} \leq \alpha_{g_2} \leq \cdots \sim \alpha_{g_N}$ seja  $v = 1$ .

(3) Seja 
$$
L_V = \{ \ell \mid \alpha_{\ell} = \alpha_{\ell V} \}
$$
  
Se  $P^T q \ge 2 P^T \sum_{\ell \in L_V} \sigma_{\ell} \alpha_{\ell}$ , então vá para (5)

(4) Troque q por  $q = 2 \sum_{\ell \in I_{\mathcal{N}}} \sigma_{\ell} \alpha_{\ell}$ 

Troque v por  $v + \lambda_v$  onde  $\lambda_v$  é o número de elementos de L.

Quanto aos passos (1) (iv) e (1) (vii) nos devenos retornar para (5.2), isto  $\tilde{e}$ ,  $h = A_{\tilde{z}} W$ .

Facilmente percebenos que o vetor W expressa h como combinação linear das colunas da matriz  $A_2$  e esta não é única, uma vez que as colunas de  $A_2$  são  $1\pm$ nearmente dependentes.

Logo, podemos escrever:

(9.1)  $V = A_Z^T h + v = 0 + v$  onde v é um vetor qualquer de  $N(A_{Z}^T) e A_{Z}^T e$  a inversa generalizada de A<sub>g</sub>.

A expressão (5.3) pode ser modificada para:

Temos

$$
\sum_{j=1}^{k} [1 + \text{Sgn} (a_{ij}^{\Gamma} P) w_{j}] \begin{bmatrix} a_{ij}^{\Gamma} P \end{bmatrix} =
$$
\n
$$
= \sum_{j=1}^{k} (w_{j} a_{1j}^{\Gamma} P) a_{1j}^{\Gamma} P | ) =
$$
\n
$$
= \sum_{j=1}^{k} [ (\omega_{j} + v_{j}) a_{1j}^{\Gamma} P + |a_{1j}^{\Gamma} P | ] =
$$
\n
$$
= \sum_{j=1}^{k} (a_{ij}^{\Gamma} P + a_{j}^{\Gamma} a_{ij}^{\Gamma} P) + \sum v_{j} P^{T} a_{1j} =
$$
\n
$$
= \sum_{j=1}^{k} [1 + \omega_{j} \text{ Sgn} (a_{ij}^{\Gamma} P) ] | a_{ij} P | + P^{T} A_{Z} v.
$$

Observenos que, quando  $P^{\Gamma}$  A<sub>Z</sub> v = 0 e substituindo  $\emptyset$  por N retornarenos à formula anterior.

Com a dependência linear das columas de  $A_2$  não podemos garantir que pa ra um índice j o vetor P possa ser escolhido, de modo que  $a^{\Gamma}_{\ \ \ 10}$  P  $\neq$  0 en quanto que,  $a^{\Gamma}_{\ \pm \dot{\gamma}} P = 0$  para  $\dot{\gamma} \neq \dot{\gamma} o$ . Isto será verdadeiro apenas quando as colunas de A<sub>z</sub> forem linearmente independentes.

Sempre podemos expressar  $A_g$  como QRV  $^{\Gamma}$  onde V e Q possuem colunas ortogonais e R é uma matriz não singular. Isto não é possível; apenas quando A<sub>z</sub> for a matriz nula. Este é um caso fora de regra, então nodemos expressar

 $a_{j,j} = Q(RV^T k_j)$  ( j = 1 - - - k) onde  $k_j = (k_{j,j}, - - -$ ,  $k_{1,j}, - - - k_{jn})$ .  $\ell_{\textbf{i}\cdot\textbf{j}} = 0$   $\textbf{i} \neq \textbf{j}$  $\ell_{1j} = 1$   $i = j$ 

 $-41 -$ 

Por outro lado temos:

$$
A_{Z}^{\Gamma} = \mathbf{V} R^{-1} Q^{\Gamma} \qquad (9.4)
$$

Combinando as fórmulas (9.1) e (9.4), as quais renderão um ponto ótimo para o passo (1) do algoritmo anterior se, e só se não existir vetor P para o qual

$$
\sum_{j=1}^{K} \left[1 + \widehat{v}_j \operatorname{Sgn}(S^{\Gamma}_{j} \widehat{v}^{\Gamma}_{j} P) \widehat{1} + S^{\Gamma}_{j} \widehat{v}^{\Gamma}_{j} P^{-1} \leq 0 \right]
$$

Como podemos observar, do ponto de vista teórico, o problema de degene racão está resolvido; uma vez que a solucão ótima foi atingida. Mas, **da** das as dificuldades matemáticas, e a demora para passar de um nonto morto a outro, devido à infinita possibilidade de escolha do vetor P, nós não utili zaremos este processo.

Logo, optamos pela inclusão de uma ou mais colunas linearmente indepen dentes à matriz A<sub>z</sub> ou pela eliminação de colunas inativas, ou seja, linearmente dependentes da mesma, de modo que torna-o possível a implementação da matriz projetora (ver item 2.3 da introdução). Consequentemente o vetor P pode ser determinado, e o algoritmo será normalmente aplicado como verenos no exemplo a sequir.

## 10. EXEMPLO

1) Seja  $A = \begin{bmatrix} 1 & 1 & 1 & 1 & 1 \\ 1 & 2 & 3 & 4 & 5 \end{bmatrix}$  2x5 <br> e  $b = \begin{bmatrix} 1 & 1 & 2 & 3 & 2 \end{bmatrix}$  1x5

Calcular a melhor solução usando a norma  $\mathcal{L}_{_{\text{I}}}$  para o sistema

$$
A^{T}x = b \rightarrow \begin{cases} x_{1} + x_{2} = 1 \\ x_{1} + 2x = 1 \\ x_{1} + 3x_{2} = 2 \\ x_{1} + 4x_{2} = 3 \\ x_{1} + 5x_{2} = 2 \end{cases}
$$

ou seja

 $\overline{\phantom{a}}$ .

 $\bar{\beta}$ 

min 
$$
\phi(x)
$$
 =  $||A^Tx - b||_1 = \sum_{i=1}^m |a_i^T - b_i|$ 

## APLICAÇÃO DO ALGORITMO

(c) Selecionar um ponto  $\mathbf{x}_0$ 

$$
x_{\bigcirc} = \left(\begin{array}{c} 1 \\ 0 \end{array}\right)
$$

(1) i.  $z = \{1, 2\}$   $\rightarrow$   $z^C = \{3, 4, 5\}$ 

$$
A_{Z} = \begin{bmatrix} 1 & 1 \\ 1 & 2 \end{bmatrix} \qquad N = \left\{ \begin{pmatrix} 0 \\ 0 \end{pmatrix} \right\}
$$
  
ii. 
$$
h = \begin{pmatrix} -3 \\ -12 \end{pmatrix}
$$
  
iii. 
$$
A_{Z} = QR + \begin{bmatrix} 1 & 1 \\ 1 & 2 \end{bmatrix} = \begin{bmatrix} \sqrt{2}/2 & -\sqrt{2}/2 \\ \sqrt{2}/2 & \sqrt{2}/2 \end{bmatrix} \begin{bmatrix} 2 & 3\sqrt{2}/2 \\ 0 & \sqrt{2}/2 \end{bmatrix}
$$
  

$$
P = -P_{N} h \qquad e \qquad P_{N} = Q_{2} \cdot Q_{2} \qquad T
$$

como  $Q = \begin{bmatrix} Q & \mathbf{1} & \mathbf{0} \\ 1 & \mathbf{1} & \mathbf{0} \end{bmatrix}$  onde  $Q_i$  é formada pela primeiras K columas de  $Q_i$ , e 0 pelas n-K columas 0 onde K é o posto de 0, logo

$$
Q_{1} = Q \qquad Q_{2} = \begin{pmatrix} 0 \\ 0 \end{pmatrix}
$$

portanto  $P_N$  = (0 0) + P = 0

se P  $\neq$  0, fazemos g = h, e vá para (2). (não é o caso).

 $\sim$ 

$$
iv. \qquad h = \lambda_2 W + \begin{pmatrix} -3 \\ -12 \end{pmatrix} = \begin{bmatrix} 1 & 1 \\ 1 & 2 \end{bmatrix} \begin{bmatrix} w_1 \\ w_2 \end{bmatrix} \rightarrow
$$

$$
\begin{pmatrix} w_1 + w_2 = -3 \\ w_1 + 2w_2 = -12 \end{pmatrix} \rightarrow
$$

$$
W_1 = 6
$$

$$
W_2 = -9
$$

 $\bar{\mathbf{r}}$ 

v.  $|w_i| \le 1$  para  $j = 1 - -k + x$  é otimo  $|w_1| = 6 > 1$   $|w_2| = 9 \ge 1$  $vi.$  jo = 2  $\tilde{A}_Z = \begin{bmatrix} 1 \\ 1 \end{bmatrix}$ vii.  $Z = \{ 1 \}$  $N = \{j \; / \; j = j \}$  $P = -Sgn(w_{j0})$   $P_N a_{i_{j0}} = P_N(\overline{A}_{\overline{Z}}) a_{i_{j0}}$  $P = P_{N(\overline{A}_{Z})} \left( \begin{array}{c} 1 \\ 2 \end{array} \right)$  $\overline{A}_2 = \begin{bmatrix} 1 \\ 1 \end{bmatrix} = \begin{bmatrix} \sqrt{2/2} & -\sqrt{2/2} \\ \sqrt{2/2} & \sqrt{2/2} \end{bmatrix} \begin{bmatrix} \sqrt{2} \\ 0 \end{bmatrix} = \begin{bmatrix} 0 \\ 2 \end{bmatrix} \cdot \begin{bmatrix} H \\ 0 \end{bmatrix}$  $P_{N(\vec{A}_{Z})} = \left( \begin{array}{c} -\sqrt{2/2} \\ \sqrt{2/2} \end{array} \right) \left( -\sqrt{2/2} \sqrt{2/2} \right) = \begin{bmatrix} 1/2 & -1/2 \\ -1/2 & 1/2 \end{bmatrix}$  $P = \begin{bmatrix} 1/2 & -1/2 \\ -1/2 & 1/2 \end{bmatrix} \begin{pmatrix} 1 \\ 2 \end{pmatrix} = \begin{pmatrix} -1/2 \\ 1/2 \end{pmatrix}$ 

 $P = (-1/2, 1/2)^T$ 

$$
q = h - \text{Sgn}(w_{j0}) a_{i_{j0}} q = \begin{pmatrix} -3 \\ -12 \end{pmatrix} + \begin{pmatrix} 1 \\ 2 \end{pmatrix} = \begin{pmatrix} -2 \\ -10 \end{pmatrix}
$$
  
... 
$$
q = \begin{pmatrix} -2 \\ -10 \end{pmatrix}
$$

(2) 
$$
A = \{a_{\ell} \mid \ell \in Z^{C} \text{ e } \alpha_{\ell} = \gamma_{\ell} / a_{\ell}^{T} \text{ e } \alpha_{\ell} > 0 \}
$$
  

$$
Z^{C} = \{ 3, 4, 5 \}
$$

$$
\alpha_{3} = -\gamma_{3} / a_{3}^{T} \text{ P} = 1 / [1, 3] \left[ \begin{array}{c} -1/2 \\ 1/2 \end{array} \right] = 1 \rightarrow \left[ \frac{\alpha_{3} = 1}{3} \right]
$$

$$
\alpha_{\mu} = 4/3 \qquad \alpha_{5} = 1/2 \ .
$$

$$
\alpha_{\mathfrak{s}} \leq \alpha_{\mathfrak{s}} \leq \alpha_{\mathfrak{s}} \quad , \quad
$$

(3) 
$$
P^{\Gamma}g \ge 2\sigma_{s} P^{\Gamma} a_{s}
$$
  
\n $P^{\Gamma}g = (-1/2 \t1/2) \begin{pmatrix} -2 \\ -10 \end{pmatrix} = 1 - 5 = -4$   
\n $2 \sigma_{s} P^{\Gamma} a_{s} = -2(-1/2 \t1/2) \begin{pmatrix} 1 \\ 5 \end{pmatrix} = -2(2) = -4$   
\n $P^{\Gamma}g = 2\sigma_{s} P^{\Gamma} a_{s}$  *onde*  $\sigma_{s} = -1$ 

(4) O passo (4) não serå utilizado.

 $\hat{\mathbf{r}}$ 

 $\sim$   $\sim$ 

(5) 
$$
\mathbf{x} = \mathbf{x} + \alpha \mathbf{p} + \mathbf{x} = \begin{pmatrix} 1 \\ 0 \end{pmatrix} + \frac{1}{2} \begin{pmatrix} -1/2 \\ 1/2 \end{pmatrix} = \begin{pmatrix} 1 \\ 0 \end{pmatrix}
$$
  

$$
= \begin{pmatrix} 1 \\ 0 \end{pmatrix} + \begin{pmatrix} -1/4 \\ 1/3 \end{pmatrix} = \begin{pmatrix} 3/4 \\ 1/4 \end{pmatrix}
$$
  

$$
\mathbf{x} = \begin{pmatrix} 3/4 \\ 1/4 \end{pmatrix}
$$

(1) i. 
$$
Z = \{1, 5\}
$$
  $Z^C = \{2, 3, 4\}$   
  
 $A_Z = \begin{bmatrix} 1 & 1 \\ 1 & 5 \end{bmatrix}$   $N = \left\{ \begin{pmatrix} 0 \\ 0 \end{pmatrix} \right\}$   
11.  $h = \begin{pmatrix} -1 \\ -5 \end{pmatrix}$ 

$$
111. \tP = 0
$$

 $\mathcal{L}_{\text{max}}$ 

i<br>Maria

 $\label{eq:2} \frac{1}{\sqrt{2}}\left(\frac{1}{\sqrt{2}}\right)^{2} \left(\frac{1}{\sqrt{2}}\right)^{2} \left(\frac{1}{\sqrt{2}}\right)^{2} \left(\frac{1}{\sqrt{2}}\right)^{2} \left(\frac{1}{\sqrt{2}}\right)^{2} \left(\frac{1}{\sqrt{2}}\right)^{2} \left(\frac{1}{\sqrt{2}}\right)^{2} \left(\frac{1}{\sqrt{2}}\right)^{2} \left(\frac{1}{\sqrt{2}}\right)^{2} \left(\frac{1}{\sqrt{2}}\right)^{2} \left(\frac{1}{\sqrt{2}}\right)^{2} \left(\frac{$ 

## CAPTTULO III

# UM MÉTODO DE DESLOCAMENTO VIRTUAL PARA O PROBLEMA DE APROXIMAÇÃO DISCRETO DECENERADO  $L_1$ . [5]

#### INTROLUÇÃO  $1.$

Consideremos o sistema de equações

n  $\sum_{j=1}^{n} a_{ij}x_j = b_j$   $i = 1, - - - n,$  $(1.1)$ 

 $A_{\text{m}x}$ logo temos:

Se POST(A) =  $k \le n$ , poderos afirmar que existe um conto x, o qual minimiza a função.

$$
\Phi(x) = \sum_{i=1}^{13} | \phi_i(x) | = \sum_{i=1}^{13} | (\Delta_i x) - b_i |
$$

onde

$$
A_{\underline{i}} = \left[ a_{\underline{i}_1}, \cdots - a_{\underline{i}_n} \right] \quad \text{\'e un vector linha.}
$$

Quanto à degeneração, se  $\phi_j(x) = 0$ 

para  $i = 1$ ,  $- - -$ , k+P com P  $\geq 1$ ,

então o ponto x é denominado vértice degenerado. Se  $\phi_{\pm}(x) = 0$  para  $i = 1$ , - - -, k então x é un vértice ordinário.

Para obtenção de uma extremidade, ou seja, de um vêrtice, peqaremos

 $\phi_{\pm}(x)$  = para (k - 1) valores, permitindo ao restante dos  $\phi_{\pm}(x)$  variar.

Quanto ao ponto mínimo para  $\Phi(x)$ , este será um vértice ordinário, e  $\Phi(x)$  será não decrescente para o deslocamento ao longo de cada extremidade a partir de x. Agora, se o resultado acima é válido, mas x é um ponto dege nerado, não podemos garantir que o ponto x é mínimo. Este fato será ilustra do posteriormente.

A degeneração de un vértice pode ser removida aplicando pertubações nos  $b_j$  – para os Índices i, correspondendo a qualquer  $\phi_j(x)$  – não usado para determinar x; deste modo x nassa a ser um vértice ordinário de um problema mo dificado.

Podemos observar que; o método será aplicado diretamente no sistema, sen transformá-lo en un problema de programação Linear equivalente; dife renciando da maioria dos rétodos de nossa literatura.

## 2. DESCRIÇÃO DO MUNDIO.

Seja  $\ell_{\rm k}$  a notação de um vetor unitário com 1 na posição k e zero nas d<u>e</u> mais, considerenos a matriz $\bar{\Lambda}$  que consiste dos coeficientes das n equações do sistema

n<br>  $\sum_{j=1}^{n} a_{ij} x_j = b_i$  (i = 1, - - - , m)

de modo que  $POST(\overline{\Lambda}) = n$ .

Definiremos, ainda, o vetor  $\bar{b}$  constituido pelos escalares  $b_i$  correspon dentes às equações que constituem  $\bar{A}$ .

Logo texos o sistema

 $\mathbb{R}^3$ 

$$
(2.1) \qquad \tilde{A}X = \tilde{b}.
$$

A extremidade emanada do vértice x que satisfaz (2.1) tem a direção do vetor E<sub>k</sub> que satisfaz

$$
\tilde{\Lambda} E_k = \ell_k \qquad k = 1, \cdots, n.
$$

**Logo** 

$$
\mathbb{E}_{\mathbf{k}} = \|\mathbf{\bar{A}}^{-1}\|_{\mathbb{R}}
$$

Se  $\phi_{\textbf{i}}(x) = 0$  para exatamente n valores de i, a função

$$
\Phi(x) = \sum_{i=1}^{n} |\phi_i(x)|
$$
 *then un minor x se, e s6 se* $\Phi(x)$  *é não*

decrescente em cada direção  $E_k$   $k = 1, - - -$ , n.

Suponhamos x, um vértice ordinário, não necessariamente um mínimo, sendo a solução de

 $\tilde{A}X = \tilde{b}$ , isto  $\tilde{e}_r - \phi_i(x) = 0$  i = 1, ---, n

 $\phi_{\pm} (x) \neq 0$   $1 = n+1 - -m.$ 

Observence que POST $(\overline{A}) = n$ 

logo, existe  $\bar{A}^{-1}$  inversa de  $\bar{\Lambda}$  e ainda denotaremos a columa j da inversa por  $\mathsf{C}_\mathtt{j}.$ 

 $\bar{\Gamma}$ 

Como não é um ponto de mínimo para o sistema, devenos transladá-lo em uma direção conveniente; isto será feito da seguinte maneira:

$$
(2.2) \t Y = X + \lambda C_j \t \text{can } \lambda \text{ escalar.}
$$

O vértice Y está sobre a extremidade  $j_t$  e a mesma é determinada pelo ve tor direcão  $C_j$  de  $\bar{\Lambda}^{-1}.$ 

Para o vértice Y acima teremos

$$
(2.3) \qquad \vartheta(Y) = \frac{1}{2} \lambda^2 + \sum_{j=m+1}^{m} \frac{1}{2} \phi_j(x) + \lambda (\Delta_j, C_j)^{-1}
$$

$$
\text{Terms} \qquad \Phi(x) = \frac{m}{1-1} \quad \left| \phi_{\underline{i}}(x) \right| =
$$

$$
= \sum_{i=1}^{m} (A_{i}, x) - b_{i}
$$

$$
\Phi(\mathbf{x}) = \frac{\mathbf{a}}{\mathbf{b}} \quad | (\mathbf{a}_{\mathbf{i}}, \mathbf{x} + \lambda \mathbf{c}_{\mathbf{j}}) - \mathbf{b}_{\mathbf{i}} | =
$$

$$
= \sum_{i=1}^{13} (a_{i}, x) - b_{i} + \lambda (a_{i}, c_{j}) =
$$

$$
= \sum_{i=1}^{m} |\phi_i(x) + \lambda (\lambda_i, C_j)| =
$$
  

$$
= \sum_{i=1}^{n} |\phi_i(x) - \lambda (\lambda_i, C_j)| + \sum_{i=n+1}^{m} |\phi_i(x) + \lambda (\lambda_i, C_j)|
$$

 $\text{error} \quad \phi_{\underline{i}}(x) = 0 \qquad \text{para} \quad \underline{i} = 1, \text{ -- -- , n}$ 

 $\oplus$ 

$$
(A_{i}, C_{j}) = \begin{cases} 0 & i \neq j \\ 1 & i = j \end{cases}
$$

para  $1 = 1 - - - n$ 

 $\ddot{\phantom{a}}$ 

Texemos

$$
\Phi(\mathbf{Y}) = \begin{bmatrix} \lambda^{\frac{1}{2}} & + \frac{\mathbf{Y}}{\lambda} & \mathbf{0} \\ \mathbf{0} & \mathbf{0} \end{bmatrix} \begin{bmatrix} \Phi_{\mathbf{1}}(\mathbf{x}) + \lambda & (\mathbf{A}_{\mathbf{1}}, \mathbf{C}_{\mathbf{1}}) & \mathbf{0} \end{bmatrix}.
$$

Para todo  $\lambda$  suficientemente pequeno, podemos escrever:

$$
\phi(\mathbf{Y}) = (\lambda) + \sum_{i=n+1}^{13} \left[ \phi_i(\mathbf{x}) + \lambda (\mathbf{A}_i, \mathbf{C}_j) \right]
$$

Observenos que  $\phi(\mathbf{x}) = \mathbf{x}$  para  $\mathbf{i} = 1, -1, n$ ,

isto é, o novo vértice Y satisfaz quase que totalmente as equações do vértice anterior, o pequeno erro | A | aparece exatamente na j-ésima equação que é eliminada pela translação do ponto x para  $Y = X + \lambda \cdot C_j$ .

Portanto, podemos concluir que cada novo vértice, obtido pela transla ção do vértice anterior, satisfaz  $n-1$  equações deste, e no mínimo mais una nova equação das m - n restantes.

 $\bar{1}$ 

$$
\text{Se} \quad (\Lambda_{\underline{i}}, \, C_{\underline{j}}) = 0 \quad \text{para} \quad \underline{i} = n + 1, \, - - - , \, n
$$

então  $\phi_{\pm}(Y)$  são restos constantes sobre a extremidade j.

pois:

$$
\text{terms} \qquad \Phi(\mathbf{Y}) = \begin{bmatrix} \lambda & \mathbf{m} \\ \lambda & \mathbf{m} \\ \mathbf{m} & \mathbf{m} \end{bmatrix} \begin{bmatrix} \Phi_{\mathbf{X}}(\mathbf{x}) + \lambda^{-1} A_{\mathbf{X}}^{\top} C_{\mathbf{M}} \end{bmatrix}.
$$

$$
\cos \theta \qquad (\lambda_{\underline{i}}, \ c_{\underline{j}}) = 0 \qquad \quad \underline{i} = n + 1, \ - - - , \ n
$$

terems

$$
\Phi(\Upsilon) = \begin{cases} \lambda^{\frac{1}{2}} + \sum_{i=n+1}^{m} \phi_i(x) & \text{onde} \end{cases}
$$

 $\phi_i(x) \neq 0$  para todo i, logo  $\Phi(Y)$  é uma constante.

Por outro lado os zeros de  $\phi_{\texttt{i}}(Y)$  são dados por:

temos

$$
\phi_{i}(Y) = \phi_{i}(x) + \lambda (A_{i}, C_{j}) \quad \text{para} \quad i = n + 1 - -n
$$
\n
$$
\phi_{i}(Y) = 0 \rightarrow \phi_{i}(x) + \lambda_{ij}(A_{i}, x_{j}) = 0 \rightarrow
$$
\n
$$
\rightarrow \lambda_{ij} = \frac{-\phi_{i}(x)}{(A_{i}, C_{j})}
$$

$$
2\perp (A_{j,\ell},C_j)\perp
$$

 $\text{portanto tereros:} \qquad \Phi'(\theta \rightarrow) \; \text{= -1 +}\; \begin{array}{c} m \\ \sum\limits_{i=\eta+1}^m (A_i\,,\;C_j) \end{array}$ 

$$
\Phi'(0+) = 1 + \sum_{i=n+1}^{m} (A_i, C_j)
$$

Demonstração:

$$
\text{terms:} \quad \phi = \frac{1}{2} \lambda^1 + \frac{m}{2} \left[ \phi_{\mathbf{i}}(x) + \lambda \left( \Lambda_{\mathbf{i}}, \mathbf{C}_{\mathbf{j}} \right) \right] \rightarrow
$$

$$
\rightarrow \qquad \Phi' = \pm 1 + \sum_{\substack{i=m+1 \\ i=m+2}}^{m} (\Delta_{i}, C_{j}) \qquad \rightarrow
$$

$$
\rightarrow \qquad \Phi \quad (0-) = -1 + \sum_{i=p+1}^{m} (N_i \cdot C_j)
$$

$$
\delta^{\dagger} (0+) = 1 + \sum_{i=n+1}^m (\Delta_i, C_j).
$$

Só atingiremos un ponto x mínimo da função  $\Phi$ , ao longo da extremidade j, quando um dos  $\Phi^+(0^-)$  ou  $\Phi^+(0^+)$  é zero ou se  $\Phi^+$  troca de sinal para  $\lambda = 0$ .

Se o referido ponto é mínimo para todo j, então x é um mínimo da função Φ, logo, será solução ótima para o sistema (1.1).

A solução ótima será única, se as derivadas de  $\Phi$  forem diferentes de ze ro no ponto de mínimo; caso contrário teremos várias soluções ótimas, isto  $\tilde{\mathbf{e}}$ , se uma ou ambas derivadas forem nulas então o ponto de mínimo não será  $\tilde{\mathbf{u}}$ nico.

Para atingirmos uma solução ótima do sistema de equações faremos várias iterações, que consistem no aproveitamento ou abandono de equações de forma conveniente, será descrita a seguir, de rodo que cada novo vértice obtido mi nimize a função residuo.

A aplicação do método consiste no sequinte:

Devenos coneçar o método por um ponto arbitrário, e suponhamos que seja solução do sistema (2.1) (sugerimos um ponto que seja solução, de pelo menos das equações do sistema) e o aplicamos nas derivadas da função residuo. n

Se ambos  $\Phi'$  (0+) e  $\Phi'(0-)$  são negativos, e os  $\lambda_{i,j}$  positivos calculados por (2.3) e ordenados pela relação de ordem menor ou igual ( $\leq$ ), para  $\Phi^+(0+)$ nos adicionaremos sucessivamente os termos

2 |  $(A_i, C_j)$  |

até que a soma torne-se zero ou positiva.

Feito isto, o indice i para o qual ocorre o fato acima, determina o verti ce Y que produz um mínimo de  $\Phi$  sobre a extremidade.

A equação j é substituida pela equação i e o processo é repetido um núme-

 $-55 -$ 

ro finito de vezes até que ponto mínimo de  $\Phi$  seja atingido.

Se ocorrer que, ambos  $\Phi^+(0+)$  e  $\Phi^+(0+)$  são positivos, ordenaremos os  $\lambda_{\hat{1},\hat{3}}$ negativos pela mesma relação anterior e,

para 
$$
\phi'(0-)
$$
 adicionaremos - 2 |  $(A_1, C_1)$  |

até que a sona torne-se nula ou negativa, e o restante do processo é análogo ao anterior.

Notemos que o processo apresentado pode ser aplicado somente para sistemas cujos vértices são ordinários.

Agora, estudaremos as modificações aplicadas no método anterior; de modo que o novo método solucionará sistemas cujos vértices são degenerados.

#### 3. DEXEMERAÇÃO:

Supphames que x seja un vértice degenerado para o sistema dado por  $(1,1)$ . Logo, temps:

 $\phi_i(x) = 0$  (i = 1, - - - , n)

e ainda para um inteiro positivo P, 0 < P < m-n

tersos  $\phi_{\pm}(x) = 0$  para  $i = n+1, - - -$ , n+P

ė

 $\phi_1(x) > 0$  para n+P <  $f \le m$ .

Aplicando a seguinte perturbação teremos um problema modificado, para o qual x é un vértice ordinário.

As perturbações são feitas da seguinte maneira: para algum pequeno parâ metro positivo u e n vetor cujos componentes  $n_i > 0$ , faremos

$$
b_{i} = \begin{cases} b_{i} - u n_{i} & (i = n+1, - - - , n+P) \\ b_{i} & (i = n+P+1, - - - , m) \end{cases}
$$

Aplicando as modificações acima na função residuo terenos:

$$
\Phi_{ij}(\ ) = \sum_{i=1}^{m} |(A_{i}, x) - b_{i}| =
$$
\n
$$
= \sum_{i=1}^{m} |(A_{i}, x) - b_{i}| + \sum_{i=m+1}^{n+1} |(A_{i}, x) - b_{i}| +
$$
\n
$$
= \sum_{i=m+1}^{m} |(A_{i}, x) - b_{i}| + \sum_{i=m+1}^{n} |(A_{i}, x) - b_{i}|
$$

Fazendo a translação  $Y = X + \lambda C_j$  obtemos

$$
\Phi_{\mathbf{u}}(\mathbf{v}) = \sum_{i=1}^{n} (A_{i}, \mathbf{x} + \lambda C_{j}) - b_{i} +
$$

$$
+ \sum_{i=n+1}^{n+1} ( \Delta_{i} x + \lambda C_{j} ) - b'_{i} \Big| +
$$

$$
+ \sum_{i=n+p+1}^{n} (A_i, x + \lambda C_j) - b_i =
$$

$$
= \sum_{i=1}^{n} { (A_{i}, x) - b_{i} + \lambda (A_{i}, C_{j}) + \cdots}
$$
  
\n
$$
= \sum_{i=n+1}^{n+P} { (A_{i}, x) - b_{i} + u_{i} + \lambda (A_{i}, C_{j}) + \cdots}
$$
  
\n
$$
+ \sum_{i=n+P+1}^{m} { (A_{i}, x) - b_{i} + \lambda (A_{i}, C_{j}) + \cdots}
$$
  
\n
$$
= \sum_{i=1}^{n} { (A_{i}, x) - \lambda (A_{i}, C_{j}) + \cdots}
$$
  
\n
$$
+ \sum_{i=n+1}^{n+P} { (A_{i}, x) + u_{i} + \lambda (A_{i}, C_{j}) + \cdots}
$$
  
\n
$$
+ \sum_{i=n+P+1}^{n} { (A_{i}, x) + \lambda (A_{i}, C_{j}) + \cdots}
$$
  
\n
$$
+ \sum_{i=n+P+1}^{n} { (A_{i}, x) + \lambda (A_{i}, C_{j}) + \cdots}
$$
  
\n
$$
+ \sum_{i=n+P+1}^{n} { (A_{i}, x) - b_{i} + \lambda (A_{i}, C_{j}) + \cdots}
$$
  
\n
$$
+ \sum_{i=n+P+1}^{n} { (A_{i}, x) - b_{i} + \lambda (A_{i}, C_{j}) + \cdots}
$$
  
\n
$$
+ \sum_{i=n+P+1}^{n} { (A_{i}, x) - b_{i} + \lambda (A_{i}, C_{j}) + \cdots}
$$

$$
(\mathbf{A}_{\mathbf{i}}, \mathbf{C}_{\mathbf{j}}) = \begin{cases} 0 & \mathbf{i} \neq \mathbf{j} \\ 1 & \mathbf{i} = \mathbf{j} \end{cases}
$$

Finalmente, teremos:

$$
\varphi_{\mathbf{u}}(\mathbf{Y}) = [\lambda] + \sum_{i = n+1}^{n+P} |u| n_i + \lambda (n_i, c_j) + +
$$

+ 
$$
\sum_{i=m+P+1}^{m} \phi_i(x) + (A_i, C_j)
$$

Notenos que se  $(A_i; C_j) = 0$  então  $\phi_u(Y)$  é uma função constante sobre a extremidade j, logo podemos concluir que neste caso a solução ótima não é única.

Observemos que  $\phi_{\text{u}}$  é diferenciável em para todas as direções j, menos  $\quad \text{nos zeros de } \phi_{\underline{i}}\left(\underline{v}\right) \text{.}$ 

No caso en que  $(A_i, C_j) \neq 0$  os zeros são dados por:

Tenos que

$$
\phi_{i}(v) = \begin{cases} (\Lambda_{i}, y) - b^{i} & \text{para } i = n+1, - - - , n+P \\ (\Lambda_{i}, y) - b_{i} & \text{para } i = n+P+1, - - - , m \end{cases}
$$

onde  $Y = x + \lambda C_j$ .

a) Cálculo dos zeros de  $\phi_{\pm}(Y)$  para i = n+1, - - - , n+P

Sabemos que b' $_1 = b_i - u n_i$ 

então:

$$
\phi_{\mathbf{i}}(Y) = (\Lambda_{\mathbf{i}}, x + \lambda C_{\mathbf{j}}) - b_{\mathbf{i}} + u n_{\mathbf{i}} =
$$

=  $\phi_i(x) + \lambda (A_i, C_j) + u n_i$ 

$$
\text{Como} \quad \phi_i(x) = 0 \quad \text{para} \quad i = n+1, \quad - - - \text{, } n+1
$$

logo, os zeros de  $\phi_{\pm}(Y)$  serão dados por:

(3.3) 
$$
\lambda_{1j} = \frac{-u n_i}{(A_i, C_j)}
$$
 para  $i = n+1, ---, n+P$ 

Cálculo dos zeros de  $\phi_1(Y)$  para i = n+P+1, - - -, n b)

$$
\phi_{\mathbf{i}}(Y) = (A_{\mathbf{i'}} \times + \lambda C_{\mathbf{i}}) - b_{\mathbf{i}} = \phi_{\mathbf{i}}(X) + \lambda (A_{\mathbf{i}}, C_{\mathbf{i}})
$$

Finalmente, os zeros de  $\phi_i(Y)$  serão dados por:

(3.4) 
$$
\lambda_{ij} = \frac{-\phi_i(X)}{(A_i, C_j)}
$$
 para  $i = n+P+1, - - - , m$ .

 $\lambda_{\textbf{i}\textbf{j}}$ dados em (3.3) poderão assumir pequenos Verifiquemos que todos valores em módulo, para isso bastando escolher u suficientemente pequeno, enquanto que os demais  $\lambda_{ij}$ dados en (3.4) assumirão pequenos valores quan do x for um ponto ótimo, isto porque  $\phi_{\text{i}}(x)$  será o mínimo rossível.

Quando estanos procurando um mínimo sobre uma determinada extremidade j, nós podemos dizer que os hiperplanos correspondentes aos índices  $i = n+1$ , - - - ,  $n+P$ , são encontrados primeiro, e ainda podemos ajustar **OS** valores de  $u_j$ , de modo que estes hiperplanos sejam colocados numa ordem especifica.

$$
-60 -
$$

Observenos que são os valores dos  $\lambda_{\pm\frac{1}{2}}$  que determinam o nasso da tran<u>s</u> lação do ponto x; logo, se a direção de procura do mínimo for caracterizada por  $\lambda$  positivo, devenos apenas utilizar os Índices i, para os quais  $(A_i, C_i) < 0$ , e se  $\lambda$  for negativo procederemos de maneira similar.

Quanto à forma de procura de um mínimo ser realizada de acordo com o cres cimento do Índice i, visa facilitar a programação, e ainda por ser desconhec<u>i</u> da uma técnica melhor.

Suponhamos que a perturbação u n<sub>i</sub> foi aplicada para  $i = n+1 - - n+P$ , o teste para um mínimo é aplicado sucessivamente ao longo de cada extremidade, a partir do ponto x.

Se o teste é satisfeito para todos os casos, x será declarado ponto míni mo de  $R(x)$ .

l'as, se a procura for desenvolvida por una extremidade j, em que x não é ponto de mínimo, e cujo $-\lambda_{\pm\frac{1}{2}}$  é positivo, não é feita a troca de sinal para <u>e</u> quação j. Por outro lado, se algum hiperplano i tenha sido percorrido, o sinal de b<sub>i</sub> e das componentes de A<sub>i</sub> são trocados.

Agora, se o teste para um mínimo for satisfeito para algum membro do conjunto de equações correspondentes a  $(n+1) \leq i \leq n+P$ , não é feita a troca ₫e sinal da equação junto a qual o minimo for encontrado, e a permutação da equação é feita da meneira usual.

Mas, a procura de um nímimo é feita na direção em que  $\lambda$  é negativa, pro cederenos de maneira similar, com a diferença de que neste caso os sinais de  $b_i$  e da componente  $A_i$  são trocados.

Se porventura todas as equações correspondentes aos Índices n+1 < i < n+P tenham sido utilizadas, e o mínimo não for encontrado, o pon to x, correspondente à extremidade j não será um mínimo do sistema original, e uma permutação de equações é feita de modo usual; sendo aplicado o teste para verificar se o referido é degenerado ou ordinário.

Para o método acima citado, o ajustamento da perturbação pode ser reali zado durante o processamento da computação; isto abre a possibilidade para que o método términe com un número finito de ciclos, cada um com a decisão de que un deles é un mínimo, ou pedindo por uma permutação de equações e consequentemente um novo vértice.

 $-62 -$
4. EXEMPLO

Dado o sistema

 $\begin{cases}\nx_1 + x_2 = 1 \\
x_1 + 2x_2 = 1 \\
x_1 + 3x_2 = 2 \\
x_1 + 4x_2 = 3 \\
x_1 + 5x_2 = 2\n\end{cases}$ 

Calcular a melhor solução usando a norma  $\mathcal{L}_p$ 

$$
\min \ \Phi(x) = \sum_{i=1}^{m} \mid \Phi_i(x) \mid = \sum_{i=1}^{m} \mid (A_i, x) - b_i \mid \text{onde}
$$

 $A_i$  é i-ésima linha de A.

$$
(1) \t x_0 = \begin{pmatrix} 1 \\ 0 \end{pmatrix} \t \overline{A} = \begin{pmatrix} 1 & 1 \\ 1 & 2 \end{pmatrix} \t \overline{B} = \begin{pmatrix} 1 \\ 1 \end{pmatrix}
$$

(2) Vetor direção  $E_k$ 

$$
\overline{A} \mathbf{E}_{k} = \mathbf{E}_{k} \rightarrow \mathbf{E}_{k} = \overline{A}^{-1} \mathbf{E}_{k} \qquad k = 1, 2 \quad \text{orde } \mathbf{E}_{1} = \begin{pmatrix} 1 \\ 0 \end{pmatrix} \mathbf{E}_{2} = \begin{pmatrix} 0 \\ 1 \end{pmatrix}
$$

$$
\overline{A}^{-1} = \begin{bmatrix} 2 & -1 \\ -1 & 1 \end{bmatrix} \rightarrow \mathbf{E}_{2} = \begin{pmatrix} 2 \\ -1 \end{pmatrix} = \mathbf{C}_{1} \qquad \mathbf{E}_{2} = \begin{pmatrix} -1 \\ 1 \end{pmatrix} = \mathbf{C}_{2}
$$

(3) 
$$
Y = x + \lambda C_j
$$

$$
\lambda = \lambda_{ij} = \frac{-\phi_i(x)}{(\lambda_i, c_j)} \rightarrow \lambda_{ij} = 0 \text{ para } i = 1, 2 \text{ pois } \phi_i(x) = 0
$$

 $\bar{\rm I}$ 

$$
-64 - 8
$$
\n
$$
\lambda_{31} = \frac{-\Phi_3(x)}{(A_3, C_1)} = 1 / (1 \ 3) \begin{pmatrix} 2 \\ -1 \end{pmatrix} = 1/1 = 1
$$
\n
$$
\lambda_{41} = \frac{-\Phi_4(x)}{(A_3, C_1)} = 2 / (1 \ 4) \begin{pmatrix} 2 \\ -1 \end{pmatrix} = 2 / -2 = -1
$$
\n
$$
\lambda_{51} = \frac{-\Phi_5(x)}{(A_5, C_1)} = 1 / (1 \ 5) \begin{pmatrix} 2 \\ -1 \end{pmatrix} = 1 / -3 = -1/3
$$
\n
$$
\lambda_{32} = 1/2 \qquad \lambda_{42} = 2/3 \qquad \lambda_{52} = 1/4
$$
\n
$$
1/4 \le 1/2 \le 2/3 \le 1 \qquad \text{para} \qquad \lambda_{1j} \ge 0
$$
\n
$$
-1 \le -1/3 \qquad \text{para} \qquad \lambda_{1j} \le 0
$$

 $(4)$ Teste de otimalidade

 $\hat{\mathcal{L}}$ 

p.

se  $\Phi^{\dagger}(0-) < 0$  e  $\Phi^{\dagger}(0+) > 0$ 

então  $x$  é ponto ótimo, isto para todas extremidades  $j$ 

$$
\Phi^{\bullet}(0-) = -1 + \sum_{i=k+1}^{m} (A_{i}, C_{j}) \qquad j = 1, 2
$$
  
 $k = 2$ 

 $\Phi'(0+) = -1 + (A_3, C_1) + (A_4, C_1) + (A_5, C_1) = -1 + 1 - 1 - 3 = -4$ 

$$
\Rightarrow \phi'(0-) < 0
$$
  
\n
$$
\phi'(0+) = 1 + \sum_{i=k+1}^{m} (A_i, C_j) , j = 1, 2
$$
  
\n
$$
k = 2
$$

$$
\Phi (0+) = 1 + (A_{3}, C_{1}) + (A_{4}, C_{1}) + (A_{5}, C_{1}) = 1 + 1 - 1 - 3 = -2
$$
  
+ 
$$
\Phi (0+) = -2 < 0
$$
  
logo  $x = \begin{pmatrix} 1 \\ 0 \end{pmatrix}$  não é ótimo.

(5) Adicionaremos sucessivamente os termos  $2|(A_i, C_j)|$  onde os indices i, j são determinados pelos  $\lambda_{ij} \geq 0$  coneçando do menor até que  $\phi^*(0+)$  torne-se zero ou positivo.

Feito isto, o indice i para o qual ocorre o fato acima, determina o vértice Y sobre a extremidade j.

$$
\Phi(0+) = -4 + 2 | (A_{5}, C_{2})| = -4 + 2.4 = 4 > 0
$$
  

$$
Y = X + \lambda_{52} C_{2} = \begin{pmatrix} 1 \\ 0 \end{pmatrix} + 1/4 \begin{pmatrix} -1 \\ 1 \end{pmatrix} = \begin{pmatrix} 3/4 \\ 1/4 \end{pmatrix}
$$
  

$$
\Rightarrow Y = \begin{pmatrix} 3/4 \\ 1/4 \end{pmatrix}
$$

(b) A equação j é substituida pela i no sistema, vá para (l)

$$
\begin{cases}\nx_1 + x_2 = 1 \\
x_1 + 5x_2 = 2 \\
x_1 + 3x_2 = 2 \\
x_1 + 4x_2 = 3 \\
x_1 + 2x_2 = 1\n\end{cases}
$$

 $\mathbf{I}$ 

$$
Y = \left(\begin{array}{c}3/4\\1/4\end{array}\right) - 1 \left(\begin{array}{c}-1/4\\1/4\end{array}\right) = \left(\begin{array}{c}1\\0\end{array}\right)
$$

 $Y = \left(\begin{array}{c} 1 \\ 0 \end{array}\right)$  que é a solução inicial. portanto

Portanto o método entrou em ciclagem

$$
\begin{pmatrix} 1 \\ 0 \end{pmatrix} = 4 \quad \text{e} \quad \phi \begin{pmatrix} 3/4 \\ 1/4 \end{pmatrix} = 7/4 = 1, 75.
$$
\n
$$
\begin{pmatrix} 1 \\ 0 \end{pmatrix} = 7/4 = 1, 75.
$$
\n
$$
\begin{pmatrix} 3/4 \\ 1/4 \end{pmatrix} = 6 \text{ a}\\ \text{ne} \text{thor} \text{ solving}.
$$

Apesar do trabalho 5 afirmar que a ciclagem não ocorre, obser-Observação vamos pelo exemplo acima que ela ocorreu. Portanto, o algoritmo deve ser nodificado para prever essa possibilidade.

$$
\overline{A} = \begin{bmatrix} 1 & 1 \\ 1 & 5 \end{bmatrix} \rightarrow \overline{A}^{-1} = \begin{bmatrix} 5/4 & -1/4 \\ 1/4 & 1/4 \end{bmatrix}
$$

 $C_1 = \begin{pmatrix} 5/4 \\ -1/4 \end{pmatrix} \begin{pmatrix} -1/4 \\ 1/4 \end{pmatrix} = C_2$ 

$$
\lambda_{31} = \frac{-\Phi_{3}(\mathbf{x})}{(\mathbf{A}_{3}, \mathbf{C}_{1})} = \frac{1/2}{1/2} = 1 \qquad \lambda_{32} = \frac{-\Phi_{3}(\mathbf{x})}{(\mathbf{A}_{3}, \mathbf{C}_{2})} = \frac{1/2}{1/2} = 1
$$

$$
-\Phi_{3}(\mathbf{x}) = -\Phi_{4}(\mathbf{x}) = -\Phi_{5}(\mathbf{x}) = -\Phi_{5}(\mathbf{x}) = -\Phi_{6}(\mathbf{x}) = -\Phi_{7}(\mathbf{x}) = -\Phi_{8}(\mathbf{x}) = -\Phi_{1}(\mathbf{x}) = -\Phi_{1}(\mathbf{x}) = -\Phi_{1}(\mathbf{x})
$$

$$
\lambda_{41} = \frac{-\Phi_{4}(x)}{(A_{4}, C_{1})} = \frac{5/4}{1/4} = 5 \qquad \lambda_{42} = \frac{-\Phi_{4}(x)}{(A_{4}, C_{2})} = \frac{5/4}{3/4} = 5/3
$$

$$
\lambda_{51} = \frac{-\Phi_{5} (\mathbf{x})}{(\mathbf{A}_{5}, \mathbf{C}_{1})} = \frac{-1/4}{3/4} = -1/3 \qquad \lambda_{52} = \frac{-\Phi_{5} (\mathbf{x})}{(\mathbf{A}_{5}, \mathbf{C}_{2})} = \frac{-1/4}{1/4} = -1
$$

$$
1 \le 5/3 \le 5 \qquad , \qquad -1 \le -1/3
$$

$$
\Phi^{\dagger} (0-) = -1 + (A_{3}, C_{1}) + (A_{4}, C_{2}) + (A_{5}, C_{1}) =
$$
  
= -1 + 1/2 + 1/4 + 3/4 = 1/2 > 0

 $\Phi(0+) = 1 + 1/2 + 1/4 + 3/4 > 0$ 

 $\hat{\mathcal{L}}_{\text{max}}$ 

 $\Phi^+(0-) = 1/2 - 2| (A_{s} C_{2})| = 1/2 - 1/2 = 0$ 

 $\hat{\Gamma}$ 

#### CAPTINIO IV

# UM MÉTODO PARA RESOLUÇÃO DE PROBLEMA DE APROXIMAÇÃO LINEAR NA NORMA  $L_{\frac{1}{2}}$ .  $[1] [2]$ 1. INTRODUÇÃO

Consideremos o sistema de equações lineares

$$
(1) \quad Ax = b
$$

onde A é uma matriz real de ordem nxn, de posto  $k \le m < n$  e b é um n-vetor.

Nosso objetivo é determinar um m vetor x que minimize a norma  $L_1$  dada  $\infty$ r:

Min 
$$
\Phi(x) = \sum_{i=1}^{n} |x_i(x)| = \sum_{i=1}^{n} |a_i(x + b_i)|
$$

Esta fórmula pode ser reduzida para um problema de programação linear equi valente dada vor:

Dual

$$
1 \text{ nx } z = \sum_{i=1}^{n} b_i (d_i - 1)
$$
  
\nS.a  $A^T d = \sum_{i=1}^{n} a^T_{i}$  (I)  
\n
$$
\text{can } 0 \le d_i \le 2 \quad i = 1, \dots, m \quad \text{(II)}
$$

Antes de começarmos a descrição do método faz-se necessária a apresentação de algumas definições e resultados, para um melhor entendimento do processo.

Definiremos a base pelo conjunto de consideremos

I (d)  $\begin{bmatrix} 1 & 0 & 0 & 0 & 1 \\ 0 & 1 & 0 & 0 & 0 \\ 0 & 0 & 0 & 0 & 0 \\ 0 & 0 & 0 & 0 & 0 \\ 0 & 0 & 0 & 0 & 0 \\ 0 & 0 & 0 & 0 & 0 \\ 0 & 0 & 0 & 0 & 0 \\ 0 & 0 & 0 & 0 & 0 \\ 0 & 0 & 0 & 0 & 0 \\ 0 & 0 & 0 & 0 & 0 \\ 0 & 0 & 0 & 0 & 0 \\ 0 & 0 & 0 & 0 & 0 & 0 \\ 0 & 0 & 0 & 0 & 0 & 0 \\ 0 & 0 &$ 

 $\{d_i \mid i \in I \}$  (d)  $\}$  são denominados variáveis básicas.

isto é, são os conjuntos dos Índices das variáveis não básicas onde estas assu mem, respectivamente, os seus limites inferiores e superiores: D denotará a matriz básica, e as variáveis básicas serão indicadas por

$$
d_{D} = {d_{D1}} - i = 1, - - - , m
$$

as quais serão obtidas a partir de (I) onde A, indica a i-ésima columa da ma triz A.

e 
$$
d_0 = D^{-1} \begin{bmatrix} P & N^T \\ \frac{1}{2} & N^T \end{bmatrix} = 2 \begin{bmatrix} R & R \end{bmatrix} = d_{B0} = 2 \begin{bmatrix} \sum Y_1 \\ \frac{1}{2} \end{bmatrix}
$$
 (II)

Observeros que, este resultado é válido desde que alqumas das suas variáveis não básicas rossam assumir seus limites superiores (=2).

#### Demonstração de (II):

I

fazendo

 $\mathcal{L}_{\mathcal{A}}$ 

$$
A^{\Gamma} = \left| A^{\Gamma(d)} \right| : A^{\mathsf{U}(d)} \bigcup \mathsf{L}(d)
$$

 $\overline{\phantom{a}}$ 

 $\mathbf e$ 

السلم

$$
\mathbf{d} = \begin{vmatrix} \mathbf{d}_j & \mathbf{d}_i \\ \mathbf{d}_j & \mathbf{d}_i \end{vmatrix} \quad \text{para} \quad \mathbf{j} \in \mathcal{I}(\mathbf{d})
$$
  

$$
\mathbf{i} \in \mathcal{L}(\mathbf{d}) \cup \mathbf{u}(\mathbf{d})
$$

 $\sim$   $\sim$ 

Aplicando em (I) temos:

$$
(\mathbf{A}^{\Gamma})^{\mathsf{T}}\,(\mathbf{d})\;\; \mathbf{d}_j\;+\;(\mathbf{A}^{\Gamma})^{\mathsf{u}\,(\mathbf{d})}\bigcup \mathcal{L}(\mathbf{d})\;\; \mathbf{d}_i\;=\;\;\frac{\mathbf{D}}{\mathbf{D}}\quad \mathbf{C}^{\Gamma}_j
$$

 $\infty$ 

$$
d_j = d_p \qquad para \qquad j \ \epsilon \ I(d)
$$

e

$$
(A^{\Gamma})^{\mathbb{I}(d)} = D
$$
, ou seja, matrix básica. Então  $\exists$   $D^{-1}$  inversa de D.

Substituindo:

$$
\mathbf{D} \mathbf{d}_{\mathbf{D}} + \sum_{\mathbf{i} \in \mathbf{L}(\mathbf{d})} \mathbf{A}^{\mathbf{\Gamma}} \mathbf{d}_{\mathbf{i}} + \sum_{\mathbf{i} \in \mathbf{u}(\mathbf{d})} \mathbf{A}^{\mathbf{\Gamma}} \mathbf{d}_{\mathbf{i}} = \sum_{j=1}^{n} \mathbf{A}^{\mathbf{\Gamma}}_{j}
$$

 $\infty$  mo

J.

$$
d_i = 0 \t\t part \t i \t L(d)
$$

$$
d_i = 2 \t\t part \t i \t U(d)
$$

$$
m_{D} + 2 \sum_{i \in U(d)} \Lambda^{T}_{i} = \sum_{j=1} \Lambda^{T}_{j} \rightarrow
$$
  
\n
$$
d_{D} = D^{-1} \left[ \sum_{j=1}^{D} \Lambda^{T}_{j} - 2 \sum_{i \in U(d)} \Lambda^{T}_{i} \right] = d_{D_{D}} - 2 \sum_{i \in U(d)} Y_{i}
$$

Introduziremos agora:

#### TEOREM 1:

Una condição necessária e suficiente para que um programa não nulo emb valente ao sistema  $Ax = b$  seja ótimo; é que  $(n - m)$  elementos de  $d<sub>D</sub>$  onda qual tendo o valor zero (limite inferior) ou 2 (limite superior) e que os ou tros m elementos sejam variáveis básicas.

### TIOREM 2:

Una solução básica é náxima se os parâmetros

 $\{Z_i - b_i\}$  i  $f(\mathbf{d})$  satisfazem as relações

 $\mathcal{Z}_{\underline{i}} = b_{\underline{i}} \geq 0 \qquad \qquad \underline{i} \in \mathbb{L}(\underline{d})$ 

 $\label{eq:2.1} \mathbf{z}_{\mathtt{i}} = \mathbf{b}_{\mathtt{i}} \leq 0 \qquad \quad \mathtt{i} \ \epsilon \ \mathtt{u}(\mathtt{d})$ 

onde  $z_i = b_{D}^T$ ,  $y_i$ 

 $\overline{1}$ 

 $-72 -$ 

$$
\begin{array}{ll}\n\text{Observação 1:} & \text{Terms} & z = \sum_{i=1}^{n} b_i \ (d_i - 1) \\
\end{array}
$$

que também pode ser expresso por:

 $\bar{z}$ 

$$
z = \sum_{i \in I(d)} b_i \left( d_i - 1 \right) - \sum_{i \in L(d)} b_i + \sum_{i \in u(d)} b_i
$$

que é decorrente do Teorema  $1$  pois,  $\,$ 

$$
z = \sum_{i=1}^{n} b_i \ (d_i - 1) = \sum_{i \in I(d)} b_i \ (d_i - 1) + \sum_{i=1}^{n} b_i
$$

+ 
$$
\sum_{i \in L(d)} b_i (d_i - 1) + \sum_{i \in U(d)} b_i (d_i - 1)
$$

Mas, como

$$
d_{i} = 0 \quad \text{para} \quad i \in L(d)
$$

$$
d_{i} = 2 \quad \text{para} \quad i \in u(d)
$$

Finalmente:

$$
z = \sum_{i \in I(d)} b_i \left( d_i - 1 \right) + \sum_{i \in I(d)} b_i + \sum_{i \in U(d)} b_i
$$

# TEOREMA<sub>3</sub>:

Consideremos uma certa iteração a partir de uma solução básica, e seja

 $\ddot{\phantom{0}}$ 

$$
\{ z_1 - b_i \} \qquad \text{para} \qquad i = 1, 2, - - - , n \qquad \text{o custo marginal.}
$$

Então, a sequência de colunas não básicas, as quais poderão entrar na ba se e consequêntemente poderão sair da mesma, é dado por:

1) Se  $d_{\mathbf{p}_1}$  > 2 a sequência é dada pelas columas correspondentes aos parâmetros

$$
\pi_{\Sigma} = (z_{\Gamma} - b_{\Gamma}) / Y_{\Gamma} > 0 \qquad \qquad r \notin I(d),
$$

começando a partir do menor, onde  $Y_{ir}$  são pivôs (ver item 4).

2) Se  $d_{D_+} < 0$ , então a sequência é dada pelas colunas correspondentes aos parâmetros

$$
\theta_{r} = (z_{r} - b_{r})/v_{ir} < 0 \qquad r \notin I(d),
$$

começando a partir do algébricamente maior.

#### 2. O ALGORITMO DUAL SIMPLEX.

(1) Para todo  $z_i - b_i < 0$  i  $\epsilon$  L(d) fazemos  $b_i = 2$ , e colocaremos um sinal sobre a coluna correspondente.

Calculate 
$$
d_D = d_{D_C} - 2 \sum_{i \in U(d)} Y_i
$$
 e vá para (2).

(2) Se todo  $d_{D_{\varrho}}$  satisfaz  $0 \leq d_{D_{\varrho}} \leq 2$ 

uma solução ótima foi atingida, caso contrário vá para (3).

(3) Examinar 
$$
d_{D_{\ell}}
$$
 para  $k = 1, 2, \cdots, m$  e considerar  
\n $d_{\Gamma_{\mathbf{i}}} = \text{Min} \{ d_1, d_2 \}$  orde  
\n $d_{\Gamma_{\mathbf{i}}} = \text{Min}_{\ell} \{ d_{D_{\ell}} : d_{D_{\ell}} < 0 \}$  e  
\n $d_{\Gamma_{\mathbf{i}}} = \text{Min}_{\ell} \{ 2 - d_{D_{\ell}} , d_{D_{\ell}} > 2 \}$ 

 $\frac{\text{Case 1}^{\bullet}}{2}$  -

 $\vec{\textbf{d}}^{r}_{D_{\pmb{i}}} \prec 0$ e  $\textbf{A}^{\Gamma}_{r}$ é determinado pelo Teorema 3. (3.1') Se  $\bar{Y}_{ir} < 0$  não trocamos d'<sub>D</sub> e vá para (3.5).

(3.2') Se  $\bar{Y}_{ir} > 0$ , adicionar  $2Y_r$  em  $d'_{D}$  e vá para (3.5). Remova a marca para coluna  $A^{\Gamma}_{\phantom{\Gamma}T}$ ; isto indica que  $A^{\Gamma}_{\phantom{\Gamma}T}$  não é mais limite superior. Vá para (3.5).

$$
\begin{array}{c}\n\text{Caso} & 2 \\
\end{array}
$$

 $\overline{d}^1_{D_3} > 2$  e  $A^{\Gamma}_{T}$  é determinado pelo Teorema 3.

$$
74 -
$$

(3.3'). Se  $\bar{Y}_{ir} > 0$ , subtrair  $2Y_j$  de d'<sub>D</sub> e coloque uma marca sobre a coluna  $A_{i,j}^{\Gamma}$  para indicar que ela é, agora, seu limite superior. Vá para (3.5).

(3.4'). Se  $\bar{Y}_{ir}$  < 0, adicionanos  $2Y_r$  e subtrainos  $2Y_i$  de d'<sub>D</sub>. Remova a marca de  $A^{\Gamma}{}_{\Gamma}$  e coloque a marca na coluna  $A^{\Gamma}{}_{\Gamma}$ . Vá para (3.5).

(3.5) Calcule  $\bar{d'}_{\text{D}i}$  a partir de:

(a)  $\bar{d}_{D_i}^i = d_{D_i}$  e  $\bar{y}_{it} = y_{it}$  t = 1 (b)  $\bar{d'}_{D_i} = d'_{D_i} / Y_{i,t-1}$  e  $\bar{Y}_{it} = Y_{it} / Y_{i,t-1}$  $t = 2, 3, - - -$ , k.

Aqui $\left\| \bar{d} \right\|_{D_{\varepsilon}}$  e  $Y_{\pm \varepsilon}$  representam a i-ésima componente das variáveis bás<u>i</u> cas e o pivô na tabela t = 1, 2, - - - , k. 0 vetor  $d'_{\overline{D}}$  é o vetor  $d_{\overline{D}}$  adicio nando algum  $2Y_r$  ou subtraindo algum  $2Y_j$  ; 0 elemento d'<sub>D,</sub> é a i-ésima co<u>m</u> ponente.

Se a solução não satisfaz a condição  $0 \le d_i \le 2$ , substituimos  $A^T_{-i}$  por  $A^{\Gamma}_{T}$  e vá para o Caso 1' ou Caso 2', dependendo do novo  $\overline{d}^{\dagger}_{D,i}$  se é < 0 ou > 2, respectivamente.

(2) A mudança da tabela pode ser adiada até que o posterior 2Y, tenha sido adicionado ou 2 $Y_+$  tenha sido subtraido de  $d_{p_1}$ , ou seja, até que algumas colunas não básicas, as quais poderão entrar e posteriormente deixar a base correspondente ao d $_{\mathcal{D}_{s}}$  que não satisfaz a condição (II).

Este procedimento continuará até que a última coluna não básica para a qual  $d_{\text{D}_s}$  satisfaz (II); com isto garantimos o máximo decresce da fun ção z.

Assuminos que o processo será iniciado a partir de uma solução básica inicial, dada pela tabela simplex.

Como veremos, no exemplo, esta corresponde à tabela (1).

As etapas acima sugerem que, não necessitamos calcular  $(k - 1)$  tabelas intermediárias para  $t = 2$ ,  $3$ ,  $- - -$ , k, que correspondem  $(k - 1)$  columas não hásicas que entram e posteriormente deixam a base; necessitando apenas da tabela  $t = k + 1$ .

Mas, para obtenção da tabela  $t = k + 1$  necessitamos conhecer o valor dos parâmetros  $\{d_{D_i}\}$  e dos elementos pivôs  $\{Y_{\bold{i} \bold{r}}\}$  para as tabelas interme diárias que são dadas, respectivamente, por

$$
{}^{(d}D_i \times Y_{i,t-1}) \qquad \qquad e \qquad \qquad (Y_{it} \times Y_{i,t-1}) \qquad \text{oracle}
$$

 $Y_{i,t-1}$  é o pivô da tabela anterior.

Isto pode ser resumido no seguinte:

$$
-77-
$$

Se a solução satisfaz a condição  $0 \le d_i \le 2$ , a mudança da tabela é fei ta da maneira usual. Vá para (2).

#### 3. CASO DE DECENERAÇÃO

Não há provisões iniciais da ocorrência de degeneração, mas se surgir di ficuldade do tipo, uma ou mais colunas não básicas  $\overline{\text{A}}_{\text{T}}^{\Gamma}$  para a qual  $(z_r - b_r)$  /  $Y_{ir} = 0$ , isto implicará que  $\pi_r = 0$  ou  $\theta = 0$ . Logo, estamos diante de uma degeneração que dificultará a escolha de uma columa não básica  $A^F_{\phantom{F} r}$  que entrará na base, una vez que ela depende exclusivamente de  $\frac{\pi}{r} > 0$ σū  $-\theta_{\rm m} < 0.$ 

Esta dificuldade poderá ser resolvida da sequinte maneira:

Se  $d_{D_{\alpha}} = 0$ , substituiremos  $(z_{\text{r}} - b_{\text{r}})$  por um pequeno número  $\delta$  e se  $d_p = 2$  substituiremos  $(z_r - b_r)$  por  $- \delta$ .

Feito isto, nos recalculamos o raio  $(z_{\text{r}} = b_{\text{r}})/Y_{\text{ir}}$  que obviamente ser  $\geq$  0  $\,$  ou  $\,$  < 0  $\,$  e aplicamos o algoritmo normalmente, já que o impasse menciona está resolvido.

## 4. ELUCIDAÇÃO DO MÉTODO

#### O processo consiste em etapas:

(1) A aplicação da eliminação de Gauss Jordan poderá ser aplicada após adição de  $2Y_r$  ou subtração de  $Y_i$ .

$$
\vec{d'}_{D_i} = d_{D_i} \qquad e \qquad \vec{Y}_{it} = Y_{it} \qquad para \qquad t = 1
$$
  

$$
\vec{d}_{D_i} = d'_{D_i} / Y_{i, t-1} \qquad e \qquad \vec{Y}_{it} = Y_{it} / Y_{i, t-1}
$$
  
para  $t = 2, 3, - - - , k$ 

onde  $\bar{d}^{\dagger}{}_{D_{i}}$  e  $\bar{Y}_{it}$  representam a i-ésima componente da variável básica;  $\tilde{e}$  o pivô na tabela t = 1, 2, - - - , k.

Nós também, necessitamos conhecer a sequência das k-colunas, que entra rão ou eventualmente poderão sair da base em uma iteração; estas serão da das pelo Teorema 3.

Com isto, estamos aptos à aplicação do método que nos renderá um resulta do satisfatório e com poucas dificuldades.

 $-79-$ 

 $\hat{\mathbf{r}}$ 

### 5. EXEMPLO

Dado o sistema:

$$
x_{1} + x_{2} = 1
$$
  
\n
$$
x_{1} + 2x_{2} = 1
$$
  
\n
$$
x_{1} + 3x_{2} = 2
$$
  
\n
$$
x_{1} + 4x_{2} = 3
$$
  
\n
$$
x_{1} + 5x_{2} = 2
$$

passamos o sistema para um problema de programação linear equivalente.

 $MAX$   $Z = d$  +  $d$  + 2d + 3d + 2d = 7  $d_1 + d_2 + d_3 + d_4 + d_5 = 5$  $\mathbf{S}_n\mathbf{A}_n$  $d_1 + 2d_2 + 3d_3 + 4d_4 + 5d_5 = 1.5$  $0 \le d_1 \le 2$   $1 = 1, - - -$ , 5.

#### APLICAÇÃO DO ALGORITMO

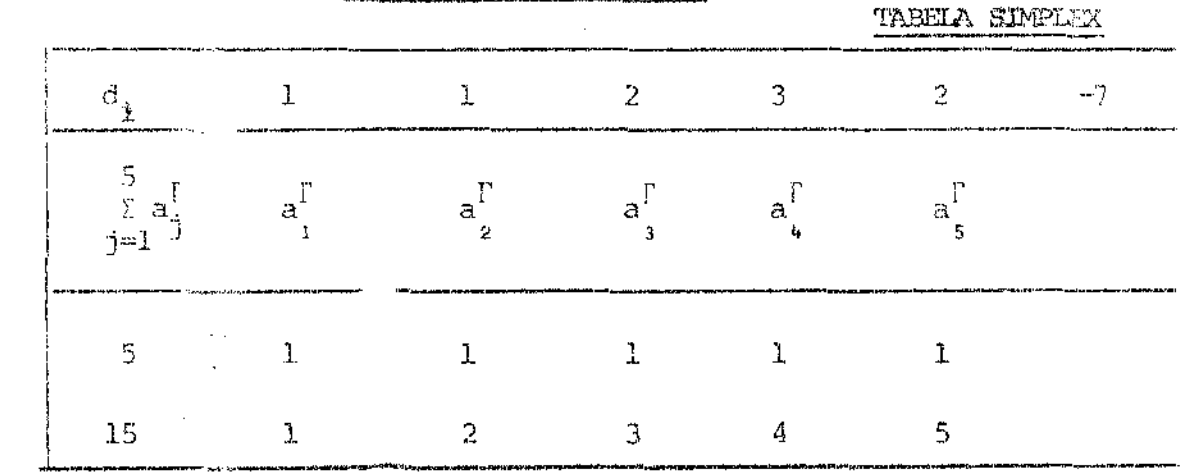

 $(0)$ 

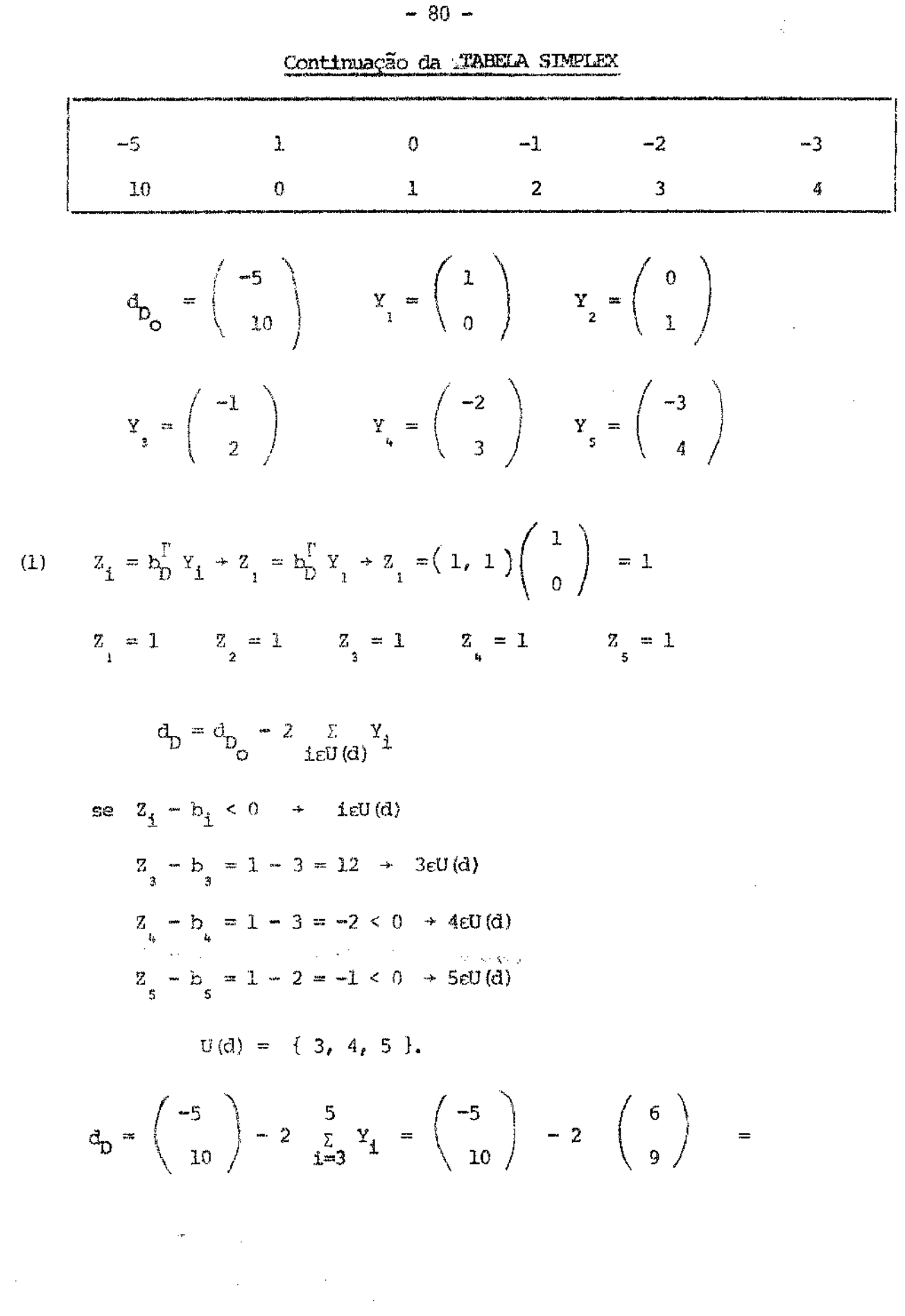

 $\label{eq:2.1} \frac{1}{\sqrt{2}}\int_{\mathbb{R}^3}\frac{1}{\sqrt{2}}\left(\frac{1}{\sqrt{2}}\right)^2\frac{1}{\sqrt{2}}\left(\frac{1}{\sqrt{2}}\right)^2\frac{1}{\sqrt{2}}\left(\frac{1}{\sqrt{2}}\right)^2.$ 

 $-80 -$ 

 $\mathcal{L}^{\text{max}}_{\text{max}}$  and  $\mathcal{L}^{\text{max}}_{\text{max}}$  and  $\mathcal{L}^{\text{max}}_{\text{max}}$ 

$$
= \begin{pmatrix} -5 \\ 10 \end{pmatrix} + \begin{pmatrix} 12 \\ -18 \end{pmatrix} = \begin{pmatrix} 7 \\ -8 \end{pmatrix}
$$

$$
d_{D} = \begin{pmatrix} 7 \\ -8 \end{pmatrix}
$$

(2)  
\n
$$
d_{D} = \begin{pmatrix} 7 \\ -8 \end{pmatrix} \rightarrow d_{D} = 7 \qquad d_{D_{2}} = -8
$$
\n
$$
d_{D_{1}} \notin [0, 2] \quad e \qquad d_{D_{2}} \notin [0, 2] \quad \text{loop esta solução não é}
$$

otima.

 $(3)$  $d_{2} = -5$  $d_1 = -8$  $d_{D_2} = -8$ 

 $\frac{\text{Case 1}}{1}$ 

 $d_D = -8 < 0$  usando o Teo  $\textcircled{3}$  $\theta_{\textbf{r}} = (z_{\textbf{r}} - b_{\textbf{r}}) / Y_{\textbf{ir}} < 0 \qquad \text{r} \neq I(d) \,.$  $\theta_3 = (Z_3 - b_3) / Y_{23} = -2/2 = -1 < 0$  $\theta_{\mu} = (Z_{\mu} - b_{\mu}) / Y_{2\mu} = -2/3 = -2/3 < 0$ 

$$
= 81 =
$$

 $\hat{\mathcal{A}}$ 

 $\hat{A}$  ,  $\hat{A}$  ,  $\hat{A}$  ,  $\hat{A}$  ,  $\hat{A}$ 

 $\mathcal{L}^{\mathcal{A}}$ 

$$
\theta_{5} = (Z_{5} - b_{5}) / Y_{25} = -1/4 < 0
$$

(3.2') Tomando o $\theta_{\gamma}$  algebricamente menor

$$
\begin{array}{ccc}\nY > & 0 \\
\frac{d^*}{D} & = & d_D + 2Y \, \\
\end{array}\n=\n\begin{pmatrix}\n7 \\
-8\n\end{pmatrix}\n+ 2\n\begin{pmatrix}\n-1 \\
2\n\end{pmatrix}\n=\n\begin{pmatrix}\n5 \\
-4\n\end{pmatrix}
$$

 $(3,5!)$ 

 $\mathcal{L}^{\text{max}}_{\text{max}}$ 

(a) 
$$
\overline{d}_{D_i}^i = d_{D_i}
$$
 e  $Y_{it} = Y_{it}$  t = 1

(b) 
$$
\bar{a}_{D_1}^{\prime} = d_{D_1}^{\prime} / Y_{i,t-1}
$$
 e  $\bar{Y}_{it} = Y_{it} / Y_{i,t-1} = 2,3,4$ 

$$
\begin{aligned}\n\overline{d}_{D_1} &= d_{D_1} = 5 \qquad \overline{Y}_{11} = Y_{11} = 1 \\
\overline{d}_{D_1}^* &= 5/1 = 5 \qquad \qquad \overline{Y}_{11} = Y_{11} = 1 \\
\overline{d}_{D_2}^* &= d_{D_2} = -4 \qquad \qquad Y_{21} = 2 \\
\overline{d}_{D_2}^* &= -4/2 = -2 \\
\overline{d}_{D_2}^* &= \begin{pmatrix} 5 \\ -2 \end{pmatrix}\n\end{aligned}
$$

 $- 82 -$ 

 $\overline{\phantom{a}}$ 

 $\mathcal{A} \in \mathbf{L}^{(n)}$  .

l,

 $\overline{\phantom{a}}$ 

 $\hat{\mathcal{A}}$ 

(2) 
$$
d_1 = -2
$$
  $d_2 = 2 - 5 = -3$ 

$$
d_{D_1} = -3 < 0
$$
  
\n
$$
\theta_{4} = -2/-2 = 1 > 0
$$
  
\n
$$
\theta_{5} = -1/-3 = 1/3 > 0
$$
  
\n
$$
d_{D_2} = -2
$$
  
\n
$$
\theta_{4} = -2/3 < 0
$$
  
\n
$$
\theta_{5} = -1/4 < 0
$$
  
\n
$$
r = 4 \qquad \qquad 1 = 2
$$

(não entra nenhuma coluna).

$$
(3.21) \qquad Y = 3 > 0
$$
  

$$
d_{D} = \begin{pmatrix} 5 \\ -2 \end{pmatrix} + 2Y = \begin{pmatrix} 5 \\ -2 \end{pmatrix} + 2 \begin{pmatrix} -2 \\ 3 \end{pmatrix} = \begin{pmatrix} 1 \\ 2 \end{pmatrix}
$$

 $(3,5)$  $d_{D_1} = 1$   $d_{D_2} = 2$  $0 \le d_{D_1} \le 2$   $0 \le d_{D_2} \le 2$ 

> Solução otima para o problema dual foi atingida e é dada por:  $d_{D} = \begin{pmatrix} 1 \\ 2 \end{pmatrix}$

Para obtenção da melhor solução do sistema original basta resolver o sistema formado pela 2a. e 4a. equação

J.

 $\sim 10^{-11}$ 

$$
\begin{cases}\nx_1 + x_2 = 1 \\
x_1 + 4x_2 = 3\n\end{cases}\n\rightarrow\n\begin{cases}\nx_1 = 1/3 \\
x_2 = 2/3\n\end{cases}
$$

 $\sim$   $\sim$ 

Solução ôtima  $x = (1/3, 2/3)$ .

$$
\Phi(x) = \sum_{i=1}^{n} |\Phi_i(x)| = \sum_{i=1}^{n} |a_i x - b_i|
$$

 $\sim 10^7$ 

 $\Phi(x) = 5/3 = 2,6.$ 

 $\bar{\mathbf{I}}$  .

þ

#### CAPTTULO V

# ALCORITMO MELHORADO PARA APROXIMAÇÃO LINFAR DISCRETA  $L_1$ ,  $|3|$

#### COMENTÁRIOS PRELIMINARES: 1.

O algoritmo a ser estudado trata-se de uma modificação do mêtodo sim plex; de modo que ira impor un minimo de restrições, e con a vantagem de escolher as funções aplicações lineares; ainda foi descoberto o modo de passar totalmente várias vizinhanças do vértice simplex numa iteração se parada para problemas do tipo

$$
\begin{array}{ll}\n & m & \\
 & \text{min} & \\
 & \text{i=1} & \\
 & & \text{j=1} & \\
 & & & \text{j=1} \\
 & & & \text{j=1} & \\
 & & & \text{j=1} & \\
 & & & & \text{j=1} & \\
 & & & & \text{k=1, 2, ---, m} \\
 & & & & & \text{r}_{\text{j}} & \text{s}_{\text{j}} & \text{u}_{\text{j}} & \text{v}_{\text{j}} \geq 0.\n\end{array}
$$

Isto, naturalmente, nos permite concluir que este método é um dos mais eficientes da literatura de Matemática Aplicada na resolução de pro blemas de aproximação linear.

#### APRESENTAÇÃO DO ALCORITMO:  $\overline{2}$

O algoritmo trata-se de uma modificação do método simplex, o qual solucionará problemas de aproximação por interpolação a um conjunto de pontos dados, através de uma função linear.

Observando o problema de programação linear (2), este revela que:

- Uma solução básica intetal-factivel é imediatamente disponivel;  $(1)$
- (2) Apenas n columas são necessárias para conter as informações do lado direito da iqualdade construída.

Denotaremos as colunas da tabela simplex correspondente ao problema (2) por R,  $r_i$ ,  $s_i$ ,  $u_i$ ,  $v_i$ , com a base inicial sendo formada nor  $u_i$  - - -  $u_m$ sempre que cada b<sub>i</sub> é não negativo.

Caso isto aconteça trocarenos o sinal da correspondente linha e substitui remos na hase  $u_i$  for  $v_i$ .

Claramente notemos que  $r_i = -s_i$  e  $u_i = -v_i$  e que a soma do custo mar ginal de  $\mathbf{r}_i \circ \mathbf{s}_j$  é zero e de  $u_i \circ v_j$  é -2.

O algoritmo passa por dois estágios que consistem no seguinte:

Estágio  $1 -$  Restrito à escolha das colunas pivôs durante as n primeiras iterações dos vetores  $r_i$  e s<sub>j</sub>.

O vetor escolhido para entrar na base é aquele que possui maior custo mar ginal não negativo. E o vetor condidato a deixar a base será escolhido dentre os vetores u, e v<sub>i</sub> que causam redução máxima na função objetivo.

O posto k da matriz é conhecido no final do estágio 1; este é dado pelo número de vetores  $r_+$  e  $s_+$  pertencentes à base.

 $\mathbf{I}$ .

Uma vez que k dos vetores  $u_i$  ou  $v_i$  tenham sido removidos da base is to significa que; a tabela correspondente representa uma aproximação que interpola um conjunto de k pontos dados.

Se a aproximação interpola mais do que k pontos, então estamos diante de uma degeneração que não causará problema algum na prática.

Estágio 2 - Envolve a permutação dos vetores não básicos u, ou v, com as básicos  $u_j$  ou  $v_j$ ; os vetores básicos  $r_j$  e  $s_j$  não poderão dei xar a base durante o estágio 2. Quanto à entrada e saída do vetor da base a plica-se a mesma regra do estágio 1.

O algoritmo termina quando todos os custos marginais são não negativos.

Observenos o seguinte fato: Que a principal modificação do método sim plex é na escolha dos vetores  $u_i$  ou  $v_i$  para sair da base. Em ambos os es tágios 1 e 2 o vetor escolhido é aquele que causa maior redução na função objetivo.

Farenos agora uma apresentação detalhada do algoritmo para seu melhor en tendimento, isto é:

Estágio 1 refere-se às primeiras n interações e Estágio 2 refere-se a  $(a)$ todas subsequentes iterações.

 $-87 -$ 

A iniciação da tabela é executada pela entrada dos dados corresponden  $(b)$ do à tabela 1, cuja dimensão é de  $(m + 2)$  x  $(n + 2)$ .

#### TAEELA 1

# Tabela condensada simplex inicial assumindo que cada  $\mathbf{b}_{\hat{1}}$ é não negativo.

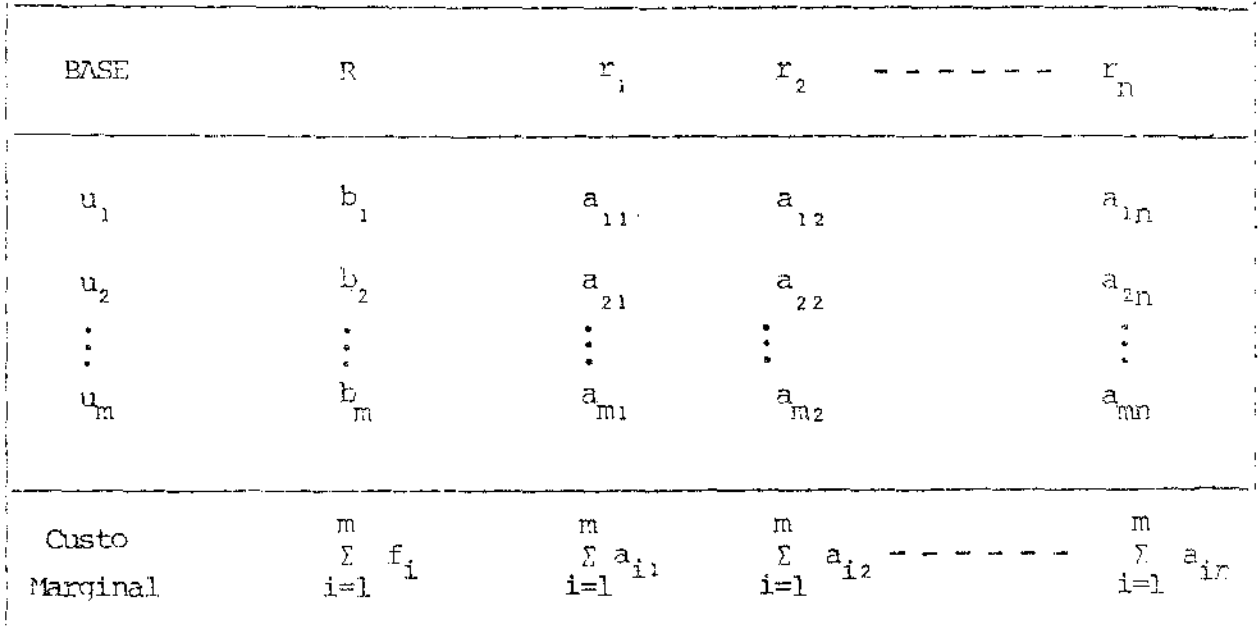

Durante o estágio 1 o vetor escolhido entre os  $r_j$  e  $s_j$  para entrar na  $(c)$ base é aquele que possui maior custo marginal não negativo. E, não mais e ainda, o custo marginal de todos os 2n vetores são imediatamente dispo niveis.

Durante o estágio 2 o vetor escolhido para entrar na base entre os veto res não básicos  $u_i$  e  $v_i$  que possuem maior custo marginal ... não mais exigimos que a soma custo marginal de cada  $u_i$  e v<sub>i</sub> seja 2.

t.

O algoritmo quase sempre termina durante o estágio 2, quando todos os ve tores não básicos possuírem custo marginal positivo; obviamente uma solução ótima foi atingida.

Se porventura a tabela final contém vetores básicos  $r_j$  ou s<sub>j</sub>, associ<u>a</u> dos oum valores negativos, devemos multiplicar as respectivas linhas por -1, e permutar o vetor básico  $r_{\eta}$  ( ou s<sub>1</sub>) pelo correspondente vetor não básico  $s_j$  (ou  $r_j$ ).

 $(d)$ En ambos estágios 1 e 2 o vetor escolhido para sair da base, dentre os u<sub>;</sub> ou v<sub>i</sub>, é aquele que causa maior redução na função objetivo.

A regra normal do método simplex para determinar o vetor que deve sair da base, é modificada para o sequinte:

Primeiramente, aplicamos a regra normal para determinar a linha pivotamento entre os vetores  $u_i$  e  $v_i$ . Localizado o vetor, o pivô é o elemento positivo que está na interseção da linha pivotamento com a coluna pivotamento.

Feito isto, subtraindo-se duas vezes o valor do pivô do custo marginal da coluna pivotamento obtemos um resultado não positivo, então aplicamos a transformação simplex neste pivô.

 $-89-$ 

Por outro lado, se aplicando o processo acima e o resultado obtido for positivo devemos proceder da seguinte maneira: se subtraindo duas vezes a linha o valor do pivô do custo marginal da coluna. pivotamento, obterros um resultado não positivo a transformação simplex é aplicada é aplicada com este pivô. Caso contrário, subtraímos duas vezes a linha pivotamento da linha custo marginal, multiplique a linha por  $(-1)$ , e substitua na base o vetor  $u_{\bf i}$ ( ou  $v_{\bf i}$ ) correspondente a linha pivotamento dada por  $v_{\bf i}^{\phantom{\dag}}(u_{\bf i})$ .

Esta operação decresce o valor da função objetivo e troca o sinal do pivô.

A regra normal para determinação da linha pivotamento é novamente apli cada, e o novo pivÔ é localizado.

Este procedimento é repetido até que um pivô não possa ser rejeitado, e a transformação simplex é então aplicada com este pivô.

Mas, pode suceder que um vetor não factível seja encontrado para sair da base, ou melhor, uma coluna pivotamento que não contém elementos positivos opostos aos vetores básicos u<sub>i</sub>'s e v<sub>i</sub>'s. No estágio l isto ocorre se , o Püsto da matriz

$$
A = \{ a_{ij} \}^{\Gamma} \text{ \quad \text{e meror que } n.}
$$

Neste caso a coluna pivotamento correspondente aos vetores  $r_j$  (ou s<sub>j</sub>) pode ser ignorada nos futuros cálculos, e a transformação simplex não é efe tuada nesta iteração.

. nosta fontação.<br>No estágio 2, desde que a existência de uma solução do problema  $\mathtt{L_{_1}}$  é garantida, uma linha pivotamento viável é sempre  $\alpha$ mputada para alguma  $\operatorname{colu}$ na pivotamento dada pela regra (c) acima.

- (e) As regras para transformação da tabela simplex são nas mesmas apli cadas na forma . padrão do método simplex.
- A iteração calculada no algoritmo é aumentada devido às transforma  $(f)$ ções simplex, ou ainda, pelo fato destas transformações serem re $$ passadas durante o estágio 1, porque un vetor factível pode não ser encontrado para sair da base.

# $-92 -$

# 3. EXEMPLO

Dado o sistema:

$$
\begin{cases}\n x_1 + x_2 = 1 \\
 x_1 + 2x_2 = 1 \\
 x_1 + 3x_2 = 2 \\
 x_1 + 4x_2 = 3 \\
 x_1 + 5x_2 = 2\n\end{cases}
$$

 $\sim$ 

 $\sim 100$ 

passamos o sistema para um problema de programação linear equivalente.

Examples

\n
$$
x_{j} = r_{j} - s_{j} \quad j = 1, 2 \text{ .} \quad \text{obtemos}
$$
\n
$$
\sum_{i=1}^{5} (u_{1} + v_{i})
$$
\n
$$
s_{\text{.}}a_{\text{.}} \quad \begin{cases}\n1 = r_{1} + r_{2} - s_{1} - s_{2} + u_{1} - v_{1} \\
1 = r_{1} + 2r_{2} - s_{1} - 2s_{1} + u_{2} - v_{2} \\
2 = r_{1} + 3r_{2} - s_{1} - 3s_{2} + u_{1} - v_{3} \\
3 = r_{1} + 4r_{2} - s_{1} - 4s_{2} + u_{1} - v_{1} \\
2 = r_{1} + 5r_{2} - s_{1} - 5s_{2} + u_{2} - v_{3}\n\end{cases}
$$

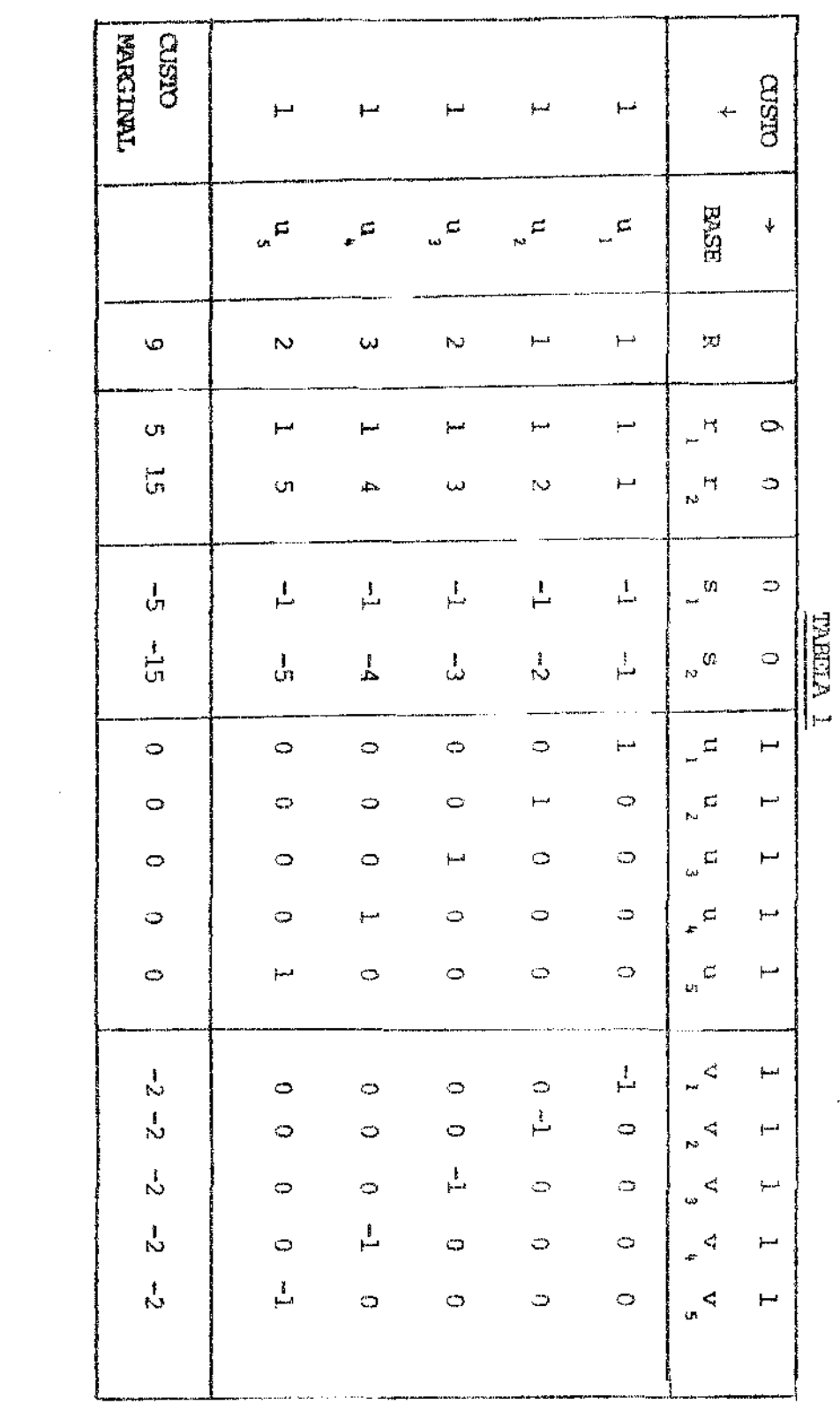

(1) CALCULO DA SOLUÇÃO:

 $-93 -$ 

 $\ddot{\phantom{a}}$ 

 $\mathcal{L}(\mathcal{A})$  and  $\mathcal{A}$ 

 $\frac{1}{2}$  ,  $\frac{1}{2}$ 

 $\frac{1}{2} \frac{1}{2} \left( \frac{1}{2} \right)$ 

Ł

#### $-94 -$

# (2) CÁLCULO DO CUSTO MARGINAL

Consideremos:

$$
B = \left[\begin{array}{cccccc} 1 & 0 & 0 & 0 & 0 \\ 0 & 1 & 0 & 0 & 0 \\ 0 & 0 & 1 & 0 & 0 \\ 0 & 0 & 0 & 1 & 0 \\ 0 & 0 & 0 & 0 & 1 \end{array}\right] = I_{s} \text{ matrix básica}
$$

$$
T = \begin{bmatrix} 1 & 1 & 1 \\ 1 & 2 & 1 \\ 1 & 3 & 1 \\ 1 & 4 & 1 \\ 1 & 5 & 1 \end{bmatrix} \text{ matrix basica.}
$$

 $\mathcal{L}^{\text{max}}_{\text{max}}$ 

 $CB = (1 \ 1 \ 1 \ 1)$  custos das variaveis basicas  $CT = (0, 0)$  custos das variaveis não basicas

 $\text{CM} = \text{C}_{\text{B}}.\text{B}^{-1} \text{T} = \text{CT} \quad \text{(custo marginal)}$ 

$$
CM_T = (1 \ 1 \ 1 \ 1 \ 1) \ I_5 \begin{bmatrix} 1 & 1 \\ 1 & 2 \\ 1 & 3 \\ 1 & 4 \\ 1 & 5 \end{bmatrix} = (1 \ 1 \ 1 \ 1 \ 1) \begin{bmatrix} 1 & 1 \\ 1 & 2 \\ 1 & 3 \\ 1 & 4 \\ 1 & 5 \end{bmatrix} = (0 \ 0)
$$

(c)  $b_{\chi}$  entra na base pois possui o maior custo marginal não negativo.

 $\mathcal{L}_{\mathrm{c}}$ 

 $\sim$ 

 $\frac{1}{2} \left( \frac{1}{2} \right)$  ,  $\frac{1}{2} \left( \frac{1}{2} \right)$  ,  $\frac{1}{2} \left( \frac{1}{2} \right)$  ,  $\frac{1}{2} \left( \frac{1}{2} \right)$ 

 $(c')$  Escolha do Pivô:

 $\sim 10^6$ 

الأرابيل

 $\hat{A}$  ,  $\hat{A}$  ,  $\hat{A}$  ,  $\hat{A}$  ,  $\hat{A}$ 

Aplicando a regra simplex temos os possiveis candidato como sendo (5)  $(2)$   $(3)$ .

(d) Considerenos Pivô = 5

 $(5 \t15) - 2(1 \t5) = (5 \t15) - (2 \t10) = (3 \t5)$ 

temos  $1 \geq 0$ .

Pivô = 3

 $(1\ 1) - 2(1\ 3) = (1\ 1) - (2\ 6) = (-1\ -5)$ 

temos  $-5 \n\geq 0$ .

Aplicaremos o pivotamento em 3.

$$
= (5 \t15) - (0 \t0) = (5 \t15) \rightarrow \mathfrak{C} \mathfrak{C} = (5 \t15).
$$

Considerenos:

$$
B' = \begin{bmatrix} -1 & 0 & 0 & 0 & 0 \\ 0 & -1 & 0 & 0 & 0 \\ 0 & 0 & -1 & 0 & 0 \\ 0 & 0 & 0 & -1 & 0 \\ 0 & 0 & 0 & -1 & 0 \\ 0 & 0 & 0 & 0 & -1 \end{bmatrix}
$$
 matrix pseudobtásica.

$$
= (1 1 1 1 1) \left[\begin{array}{cccccc} -1 & 0 & 0 & 0 & 0 \\ 0 & -1 & 0 & 0 & 0 \\ 0 & 0 & -1 & 0 & 0 \\ 0 & 0 & 0 & -1 & 0 \\ 0 & 0 & 0 & 0 & -1 \end{array}\right] - (1 1 1 1 1) =
$$

 $= (-1 -1 -1 -1 -1) - (1 1 1 1 1) = (-2 -2 -2 -2 -2)$ 

$$
CM_{\mathbb{R}^3} = (-2 - 2 - 2 - 2 - 2)
$$

| $\mathcal{S}^{\mathfrak{m}}$ cococ $\mathfrak{m}$                     |                                                                                                    |                       |                                                                                                    |                                                                                         |                           | $\mathbb{C}^{\mathbb{N}}$                 | $\varpi$                                                                                                    |                                         | $\circ$ $\circ$ $\tau$                                                                                                    |                        |
|-----------------------------------------------------------------------|----------------------------------------------------------------------------------------------------|-----------------------|----------------------------------------------------------------------------------------------------|-----------------------------------------------------------------------------------------|---------------------------|-------------------------------------------|----------------------------------------------------------------------------------------------------|-----------------------------------------|----------------------------------------------------------------------------------------------------|------------------------|
|                                                                       | $\mathbb{P} \left\{ \begin{array}{ccc} 0 & \mathbf{0} & \mathbf{0} & \mathbf{0} \end{array} \right\}$                                                                                                    |                       |                                                                                                    |                                                                                         |                           |                                           | $\circ$ $\circ$ $\circ$ $\circ$                                                                                                    |                                         |                                                                                                    |                        |
|                                                                       | $\mathbb{R}^n$ defined                                                                                                    |                       |                                                                                                    |                                                                                         |                           |                                           |                                                                                                    |                                         |                                                                                                    |                        |
| $\sum_{i=1}^{n}$                                                      |                                                                                                    |                       | $C \quad H \quad C \quad Q \quad C$                                                                                                    |                                                                                         |                           |                                           | $\frac{1}{\sqrt{2}}$ $\frac{1}{\sqrt{2}}$ |                                         |                                                                                                    |                        |
| $\geq$ $\uparrow$                                                     | $\mathbb{T}^t$                                                                                                    |                       | $\phi$ $\phi$ $\phi$ $\phi$                                                                                                    |                                                                                         |                           | rini.<br>L                                | $\sqrt{2}$                                                                                                    |                                         | $\mathbb{C} = \mathbb{C} = \mathbb{C}$                                                                                                    |                        |
| $\sigma$ $\left  \begin{array}{c} \circ \\ \circ \end{array} \right $ |                                                                                                    | $\subset$             |                                                                                                    | $c = c - \frac{1}{l}$                                                                   |                           |                                           | $\mathbf{C} = \mathbf{C}$                                                                                                    |                                         | $\circ$ $\circ$ $\uparrow$                                                                                                    |                        |
|                                                                       | $\mathbf{z}^{\dagger}$ c c c $\mathbf{z}$ c                                                                                                    |                       |                                                                                                    |                                                                                         |                           |                                           | $\phi$ $\phi$ $\phi$ $\phi$ $\phi$                                                                                                    |                                         |                                                                                                    |                        |
|                                                                       | $\mathbf{S}^{\bullet}$ $\mathbf{C}$ $\mathbf{C}$                                                                                                    |                       | $P^2 = C$                                                                                                    |                                                                                         |                           |                                           |                                                                                                    |                                         |                                                                                                    |                        |
|                                                                       | $\left[\begin{array}{ccccccccc} \mathbb{N}^1 & \mathbb{C}^1 & \mathbb{C}^1 & \math$ |                       |                                                                                                    |                                                                                         |                           |                                           | $c \rightarrow c \quad c$                                                                                                    |                                         |                                                                                                    |                        |
|                                                                       | $\mathbb{E}[\begin{array}{ccc} 1 & \mathbb{E} & \mathbb{E} & \mathbb{E} & \mathbb{E} & \mathbb{E} & \mathbb{E} \end{array}]$                                                                                                    |                       |                                                                                                    |                                                                                         |                           | e=∄ –                                     |                                                                                                    | $\mathbf{c}^{\perp}=\mathbf{c}^{\perp}$ | $\mathbb{C}^{\times} \rightarrow \mathbb{C}^{\times}$                                                                                                    |                        |
|                                                                       | $\begin{bmatrix} \mathbb{P}^1 & \mathbb{P}^1 & \mathbb{P}^1 & \mathbb{P}^1 \\ \mathbb{P}^1 & \mathbb{P}^1 & \mathbb{P}^1 & \mathbb{P}^1 \\ \mathbb{P}^1 & \mathbb{P}^1 & \mathbb{P}^1 & \mathbb{P}^1 \end{bmatrix}$                                                                                                    |                       |                                                                                                    |                                                                                         | ξŌ,                       | $\mathcal{L}_{\text{max}}^{\text{max}}$ . | $\mathbb{C}^{\times}$                                                                                                    |                                         | $\frac{1}{\sqrt{2}}\left( \frac{1}{\sqrt{2}}\right) \left( \frac{1}{\sqrt{2}}\right) \left( \frac{1}{\sqrt{2}}\right) \left( \frac{1}{\sqrt{2}}\right) \left( \frac{1}{\sqrt{2}}\right) \left( \frac{1}{\sqrt{2}}\right) \left( \frac{1}{\sqrt{2}}\right) \left( \frac{1}{\sqrt{2}}\right) \left( \frac{1}{\sqrt{2}}\right) \left( \frac{1}{\sqrt{2}}\right) \left( \frac{1}{\sqrt{2}}\right) \left( \frac{1}{\sqrt{2}}\right) \left( \frac{1}{\sqrt{2}}\right) \left$ |                        |
| $\mathbb{C}$                                                          |                                                                                                    |                       | $\begin{array}{ccc} \overrightarrow{1} & \overrightarrow{1} & \overrightarrow{1} & \overrightarrow{1} & \overrightarrow{1} \end{array}$ |                                                                                         |                           | $\sum_{i=1}^{n}$                          |                                                                                                    |                                         | SSS S                                                                                                    |                        |
|                                                                       | $\begin{array}{ccccc} \mathbb{R}^d & \mathbb{H} & \mathbb{Q} & \mathbb{Q} & \mathbb{R} & \mathbb{Q} \end{array}$                                                                                                    |                       |                                                                                                    |                                                                                         |                           |                                           | $\mathcal{C}=\mathcal{C}$ .                                                                                                    | $\mu=0$ . The $\mu$                     |                                                                                                    | $\mathbb{C}$ $\subset$ |
| $\mathbb{H}$ .                                                        |                                                                                                    | $\tilde{\mathcal{L}}$ |                                                                                                    | $\left\langle -\right\rangle =\left\langle -\right\rangle =\left\langle -\right\rangle$ | $\frac{r^{\mu} \xi}{\xi}$ | $\mathcal{Z}^{\prime}$                    | $\mathbb{R}/\mathbb{R}$                                                                                                    | $\sum_{i=1}^{\infty}$                   | $\frac{1}{2}$                                                                                                    | 2G                     |
| $\mathcal{C}_{m}^{(i)}$                                               | إدمر                                                                                                    | $\vec{\tau}$          | $\infty$                                                                                                    | $\tilde{\mathcal{C}}$                                                                   | $\sqrt{2}$                | $\sum_{i=1}^{n}$                          |                                                                                                    |                                         | $S_{\alpha}$ $S_{\alpha}$                                                                                                    | 573                    |
| <b>BASE</b>                                                           | $\overline{\varphi}^{\#}$                                                                                                    | $\frac{1}{2}$         | $\tilde{\omega}^{\rm sp}$                                                                                                    | $\boldsymbol{\Xi}^{\pm}$                                                                | $\mathcal{P}^{(n)}$       |                                           | $\mathbb{R}^{\mathbb{N}}$<br>$\pi^+$                                                                                                    | $\omega^{\, \gamma}$                    | $\beta_{\frac{\pi}{2}}$                                                                                                    |                        |

 $-97 -$ 

TRIELP L.

 $\frac{1}{2}$ 

ł,

 $T = \begin{bmatrix} 3/2 & -1/2 \\ 1/2 & 1/2 \\ -1/2 & 1/2 \\ 1/2 & -3/2 \\ 1 & 2 & -1 \end{bmatrix}$ Temos:

$$
CM_T = (0 \ 1 \ 0 \ 1 \ 1) \begin{bmatrix} 3/2 & -1/2 \\ 1/2 & 1/2 \\ -1/2 & 1/2 \\ 1/2 & -3/2 \\ -1 & 2 \end{bmatrix} \qquad - (1 \ 1) =
$$

 $\approx$  (0 1)  $\sim$  (1 1)  $\approx$  (-1 0).

$$
CM_R = (0 \ 1 \ 0 \ 1 \ 1) \begin{pmatrix} 1/2 \\ 1/2 \\ 1/2 \\ 1/2 \\ 1 \end{pmatrix} - 0 =
$$

 $= 1/2 + 1/2 + 1 = 2$ .

Obtemos  $\mathfrak{M}_{\mathbf{T}} = (-1 \ 0)$  logo terminamos a aplicação do algoritmo neste passo, pois o custo marginal é não positivo.

UNICAMP
Portanto obtemos:

proses<br>P

 $\hat{A}^{(1)}$  and  $\hat{A}^{(2)}$ 

 $b_1 = 1/2$   $v_2 = 1/2$   $b_2 = 1/2$   $u_3 = 1/2$   $v_5 = 1$ 

Temos então  $b_1 = 1/2 = x_1$  e  $b_2 = 1/2 = x_2$  fazendo  $x = (x_1, x_2) + (y_1, y_1)$  $+ x = (1/2 - 1/2)$ 

Obtemos que é solução da la, e da 3a. equação do sistema inicial.

 $\sim$ 

 $\Box$ 

## (2) Cálculo do Residuo:

Using the equation  
\n
$$
Φ(x) = \sum_{i=1}^{5} |Φ_i(x)|
$$
\n
$$
Φ_i(x) = b_i - \sum_{i=1}^{2} a_{i,j} x_i
$$
\n
$$
i = 1
$$
\n
$$
Φ_i(x) = 1 - \frac{1}{2} - \frac{1}{2} = 0
$$
\n
$$
i = 2
$$
\n
$$
Φ_i(x) = 1 - \frac{1}{2} - \frac{1}{2} = -\frac{1}{2}
$$
\n
$$
i = 3
$$
\n
$$
Φ_i(x) = 2 - \frac{1}{2} - \frac{3}{2} = 0
$$
\n
$$
i = 4
$$
\n
$$
Φ_i(x) = 3 - \frac{1}{2} - \frac{2}{2} = \frac{1}{2}
$$
\n
$$
Φ_i(x) = 2 - \frac{1}{2} - \frac{5}{2} = -1
$$
\n
$$
Φ(x) = \frac{1}{2} + \frac{1}{2} + \frac{1}{2} + \frac{1}{2} = 2.
$$